MINISTÈRE DE L'INTÉRIEUR, DE L'OUTRE-MER<br>ET DES COLLECTIVITÉS TERRITORIALES

 $\overline{\phantom{a}}$  *Direction générale des collectivités locales* \_\_\_\_\_

Sous-direction des finances locales et de l'action économique

# **Circulaire du 24 février 2009 relative au recensement des pertes de bases de taxe professionnelle et des diminutions de ressources de redevance des mines constatées dans les communes et EPCI (année 2009 – métropole et outre-mer)**

NOR : *INTB0900043C*

*Pièces jointes* : cinq annexes.

*Résumé :* cette circulaire expose les modalités de recensement par les préfectures des communes et des groupements de communes éligibles à la compensation des pertes de bases d'imposition à la taxe professionnelle ou des diminutions de ressources de redevances des mines au titre de l'année 2009.

> *La ministre de l'intérieur, de l'outre-mer et des collectivités territoriales à Mesdames et Messieurs les préfets (métropole et outre-mer).*

Cette circulaire comporte :

- une annexe I, qui expose les conditions d'éligibilité des collectivités et les modalités de calcul de la compensation ;
- une annexe II, constituée de 12 fiches pratiques relatives aux conditions d'éligibilité à la compensation des pertes de taxe professionnelle ;
- une annexe III relative à la procédure de recensement ;
- une annexe IV relative à l'application « Colbert-départemental » ;
- en annexe V, un modèle d'état 1081 TP DGCL 2009.

L'article 53 de la loi de finances pour 2004 a institué un prélèvement sur les recettes de l'Etat permettant de verser une compensation aux communes et aux établissements publics de coopération intercommunale qui enregistrent, d'une année sur l'autre, une perte importante de bases d'imposition à la taxe professionnelle ou de ressources de redevance des mines.

L'article 12 de la loi de finances rectificative pour 2006 a étendu aux départements et aux régions le dispositif de compensation des pertes de bases d'imposition à la taxe professionnelle prévu par l'article 53 de la loi de finances pour 2004.

Le recensement des données des communes et établissements publics de coopération intercommunale, ainsi que des départements et des régions, sera réalisé par vos soins sur Colbert-départemental. Cette année, les notifications seront effectuées par l'application Colbert-départemental.

La présente circulaire détaille les règles d'éligibilité et de calcul des compensations, pour chaque catégorie de collectivités, et donne les instructions relatives au recensement sur Colbert-départemental.

La saisie des données sera à valider sur « Colbert-départemental » dès la réception des états fiscaux et de l'ouverture de la base Colbert-départemental prévue le 12 mars 2009.

Toutes informations complémentaires pourront être obtenues auprès de Mme Le Creff (Régine) – tél. : 01 49 27 31 92 (regine.le-creff@interieur.gouv.fr) ou de M. Seingier (Matthieu) – tél. : 01 49 27 31 54 (matthieu.seingier@interieur.gouv.fr)

> Pour la ministre et par délégation : *L'adjoint au directeur général des collectivités locales,* **B.** DELSOL

# **SOMMAIRE**

ANNEXE I : CONDITIONS D'ÉLIGIBILITÉ DES COLLECTIVITÉS ET MODALITÉS DE CALCUL DE LA COMPENSATION

# **PREMIÈRE PARTIE : LA COMPENSATION DES PERTES DE TAXE PROFESSIONNELLE DES COMMUNES ET DES ÉTABLISSEMENTS PUBLICS DE COOPÉRATION INTERCOMMUNALE**

### I. – Situation des communes

- A. Conditions d'éligibilité en 2009 et calcul de la perte de produit
- B. Montant de la compensation à verser aux communes
- C. Cas particulier Régime transitoire
- II. Situation des établissements publics de coopération intercommunale (epci)
	- A. Conditions d'éligibilité
	- B. Calcul de la perte de produit
	- C. Cas particulier des EPCI à TPU soumis à un prélèvement au profit du FDPTP (article 1648 A  $DU CGI -$ Fiche  $10$ )
	- D. Montant de la compensation

## **DEUXIÈME PARTIE : LA COMPENSATION DES PERTES DE TAXE PROFESSIONNELLE DES DÉPARTEMENTS ET DES RÉGIONS**

I. – Conditions d'éligibilité

### II. – Compensations

# **TROISIÈME PARTIE : LA COMPENSATION DES PERTES DE RESSOURCES DE REDEVANCES DES MINES**

I. – Les collectivités éligibles à la compensation pour perte de ressources redevances des mines

- A. Répartition des produits provenant des substances minérales autres que les hydrocarbures liquides ou gazeux (régime de droit commun)
- B. Répartition des produits provenant des hydrocarbures liquides ou gazeux (régime spécifique)

### II. – Recensement

- A. Conditions d'éligibilité
- B. Compensation

ANNEXE II : FICHES PRATIQUES RELATIVES AUX CONDITIONS D'ÉLIGIBILITÉ À LA COMPENSATION DES PERTES DE TAXE PROFESSIONNELLE

- *1. Communes*
- *1* bis*. Cas particulier des communes écrêtées pour la première fois au profit du FDPTP*
- *2. Communes ayant intégré a compter de 2009 un groupement à taxe professionnelle de zone ou faisant déjà partie d'un EPCI qui perçoit la TPZ à compter de 2009*
- *3. Communes ayant intégré en 2009 un groupement à taxe professionnelle additionnelle ou un EPCI à fiscalité mixte (TPU + fiscalité additionnelle)*
- *4. Groupements à fiscalité propre additionnelle*
- *4* bis*. Cas particulier des groupements écrêtés pour la première fois au profit du FDPTP*
- *5. Groupements à taxe professionnelle de zone (régime identique entre 2008 et 2009)*
- *6. Groupements préexistants en fiscalité additionnelle ayant opté pour la taxe professionnelle de zone en 2009*
- *7. Groupements à taxe professionnelle unique (régime identique entre 2008 et 2009)*
- *8. Groupements préexistants en fiscalité additionnelle ayant opté pour la taxe professionnelle unique en 2009*
- *9. Groupements à TPZ existants en 2008 et passant à la taxe professionnelle unique en 2009*
- *10. Groupements à taxe professionnelle unique, nouvellement créés en 2009 ou existants déjà en 2008, dont le territoire comprenait en 2008 un établissement exceptionnel écrêté au profit du FDPTP et soumis au prélèvement pour la première fois en 2009*

# ANNEXE III : PROCÉDURE DE RECENSEMENT

## I. – Procédure de recensement sur Colbert-départemental des pertes de tp et rdm COMMUNES ET DES EPCI DE MÉTROPOLE ET DES PERTES DE TP DES DÉPARTEMENTS ET DES RÉGIONS (métropole et outre-mer)

- A. Recensement des pertes de taxe professionnelle
	- *1. Les communes*
	- *2. Les EPCI à taxe professionnelle additionnelle et/ou à TPZ*
	- *3. Les EPCI à taxe professionnelle unique*
	- *4. Les départements*
	- *5. Les régions*
- B. Recensement des pertes de ressources de redevances des mines
	- *1. Les communes*
	- *2. Les groupements à fiscalité propre additionnelle et à TPZ*
	- *3. Les groupements à taxe professionnelle unique*

# II. – Procédure de recensement des départements d'outre-mer sur Colbert-départe-**MENTAL**

A. – Recensement des pertes de TP pour les départements d'outre-mer

- *1. Compensation des communes – outre-mer*
- *2. Compensation des EPCI à taxe professionnelle additionnelle et/ou à TPZ - outre-mer*
- *3. Compensation des EPCI à TPU – outre-mer*
- B. Recensement des pertes de ressources de redevances des mines
	- *1. Les communes – outre-mer*
	- *2. Les EPCI à fiscalité propre additionnelle et à TPZ – outre-mer*
	- *3. Les EPCI à TPU – outre-mer*

ANNEXE IV

ANNEXE V

MODÈLE D'ÉTAT 1081 TP – A DGCL – 2009

# A N N E X E I

## CONDITIONS D'ÉLIGIBILITÉ DES COLLECTIVITÉS ET MODALITÉS DE CALCUL DE LA COMPENSATION

### **PREMIÈRE PARTIE**

## **LA COMPENSATION DES PERTES DE TAXE PROFESSIONNELLE DES COMMUNES ET DES ÉTABLISSEMENTS PUBLICS DE COOPÉRATION INTERCOMMUNALE**

# I. – SITUATION DES COMMUNES

Aux termes de l'article 1<sup>er</sup> du décret nº 2004-1488 du 29 décembre 2004, les communes doivent enregistrer, d'une année sur l'autre, « une perte de produit de taxe professionnelle, soit supérieure à 5 250 € en métropole ou 1 790 € dans les départements d'outre-mer, soit égale ou supérieure à 10 % du produit de taxe professionnelle de l'année précédente, à condition qu'elle représente, dans l'un et l'autre cas, au moins 2 % du produit fiscal global de la taxe d'habitation, des taxes foncières et de la taxe professionnelle de l'année où intervient la perte de bases d'imposition à la taxe professionnelle ».

L'article 4 du décret précité prévoit qu'à compter de 2005 le montant de 5 250 € évolue, chaque année, comme la moyenne des bases d'imposition à la taxe professionnelle (TP) par habitant constatée au niveau national ; le seuil de 1 790  $\epsilon$ évolue, chaque année, comme la moyenne des bases d'imposition à la taxe professionnelle par habitant constatée dans les départements d'outre-mer.

## A. – Conditions d'éligibilité en 2009 et calcul de la perte de produit

En 2009, le montant minimum de perte de produit de TP pour être éligible s'élève à 6 340 € en métropole (il était fixé à 5 770 € en 2008). Pour les collectivités des départements d'outre-mer, le seuil d'éligibilité est fixé en 2009 à 2 130 € (il s'élevait à 2 060 € en 2008).

Cependant, pour tenir compte des dispositions de l'article 3 du décret n° 2004-1488 du 29 décembre 2004, ce seuil n'est pas appliqué quand la perte de produit de TP de la commune est supérieure à 10 % du produit de TP de l'année précédente.

Enfin, le montant de la perte de produit de TP doit représenter au moins 2 % du produit fiscal de référence des quatre taxes pour 2009 ; on parle alors de produit fiscal 2009 à taux constants.

1. - Première condition : la perte de produit de TP doit être supérieure à 6 340 € dans les départements métropolitains, à 2 130 € dans les départements d'outre-mer ou, dans les deux cas, représenter au moins 10 % du produit de TP de 2008

Les services préfectoraux disposent, pour ce faire, des éléments suivants :

- les bases communales de TP de l'année 2008, les bases exonérées de TP par délibération du conseil municipal, celles exonérées par la loi dans certaines zones en 2008 et le taux de TP voté pour l'année 2008 ;
- les bases de TP et les bases exonérées par décision du conseil municipal et par la loi dans certaines zones en 2009 ;
- le produit des quatre taxes directes locales 2009 à taux constants.

L'ensemble de ces informations figure sur les états de notification des taux d'imposition n° 1259 (Mi et TH/TF) et des états 1081 TP-A-DGCL - ANNÉES 2008 et 2009, qui doivent vous être adressés par la direction des services fiscaux dans le courant du premier trimestre 2009.

*a)* Evaluation de la perte de produit de taxe professionnelle entre 2008 et 2009

La perte de produit de TP est obtenue en appliquant le taux voté en 2008 à la diminution des bases d'imposition constatée entre 2008 et 2009.

L'article 5 du décret du 29 décembre précité précise que les pertes sont calculées en tenant compte des bases exonérées sur décision des communes et des EPCI ainsi que des bases exonérées de plein droit dans certaines zones du territoire (1).

La perte de produit de taxe professionnelle entre 2008 et 2009 est calculée comme suit :

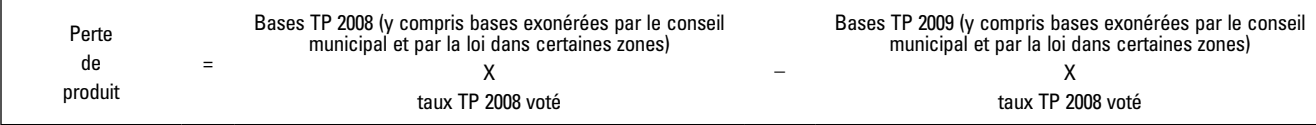

(1) En vertu de l'article 1465 A et des I *ter*, I *quater*, I *quinquies* et I *sexies* de l'article 1466 A du code général des impôts.

Le calcul des bases 2009 s'opère à partir de l'état 1259 Mi de 2009. Elles figurent en colonne 7. Ce sont des bases nettes, qui excluent les bases écrêtées au profit du FDPTP.

Les bases 2008 figurent sur l'état 1259 Mi de 2009 (colonne 4). Les montants des bases exonérées de TP de 2008 sont, quant à eux, mentionnés dans le cadre 4 de l'état 1259 Mi de 2008 (renvois 5 et 6).

Précision : il est rappelé à cet égard que les bases exonérées comprennent :

– les bases exonérées en vertu de décisions prises par les communes ;

– les bases exonérées de plein droit des établissements créés ou développés dans les zones de redynamisation urbaine, dans les zones de revitalisation rurale ou dans les zones franches urbaines.

*Cas particulier :* certaines communes disposent de bases, qui étaient exonérées en 2008 pour la dernière année, et qui deviennent en 2009 des bases taxées au profit du FDPTP. Dans cette situation, les bases 2009 doivent être majorées du montant figurant dans le cadre 4 de l'état 1259 Mi de 2009, à la rubrique « bases taxées au profit du FDPTP ».

Il importe, en effet, de ne pas confondre la diminution des bases imposables en 2009 due à l'écrêtement des bases d'imposition au profit du FDPTP et celle due à une disparition de matière taxable, seule éligible à la compensation. Vous voudrez bien communiquer le nom des communes concernées par ce cas de figure et adresser la fiche de calcul correspondante (fiche 1 *bis* – annexe I).

Cette situation se distingue du cas où les bases de la commune sont, pour la première fois en 2009, écrêtées au profit du FDPTP, sans avoir été auparavant exonérées, comme dans le cas précédent, du fait soit de l'installation ou de l'extension d'un établissement, soit d'une diminution de la population de la commune entraînant un passage au seuil d'écrêtement.

### *b)* Vérification de la condition d'éligibilité

Cette condition est remplie lorsque la perte de produit de taxe professionnelle est :

- soit supérieure à 6 340 € pour les départements de métropole (à 2 130 € pour les départements d'outre-mer) ;
- soit égale ou supérieure à 10 % du produit de TP de 2008 ; dans ce cas, la perte peut toutefois être inférieure au seuil déterminé à l'alinéa précédent.

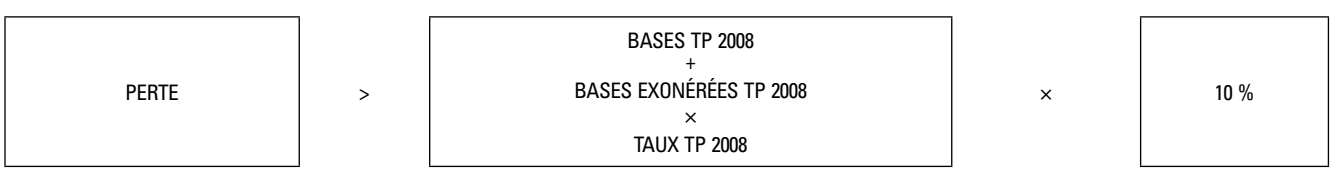

**Produit TP 2008**

2. - Deuxième condition : la perte de produit de taxe professionnelle doit représenter au moins 2 % du produit fiscal de référence des quatre taxes pour 2009

Ce produit fiscal est obtenu en appliquant aux bases taxables de 2009 de chacune des quatre taxes (colonne 7 de l'état 1259 Mi de 2009) les taux votés par la commune en 2008 (colonne 5 de l'état 1259 Mi de 2009).

On vérifie ensuite le rapport suivant :

Perte de produit TP entre 2008 et 2009  $\times 100 \ge 2$ 

Produit des quatre taxes 2009

### B. – Montant de la compensation <sup>à</sup> verser aux communes

Lorsqu'une commune remplit les deux conditions requises, il vous appartiendra de recenser les données nécessaires sur Colbert-départemental (*cf.* annexe III sur le recensement sur Colbert-départemental).

Le montant de la compensation de TP sera calculé de la façon suivante :

 $1<sup>er</sup>$  cas : la perte est supérieure au seuil (6 340 € en métropole et 2 130 € en outre-mer) et inférieure à 10 % du produit de TP de 2008.

Dans ce cas, la compensation à prendre en compte est diminuée de 6 340 € en métropole (de 2 130 € en outre-mer).

2e cas : la perte est égale ou supérieure à 10 % du produit TP de 2008.

Dans ce cas, la compensation est prise en compte en totalité, sans application de l'abattement de 6 340 € ou de 2 130 €. 3e cas : la perte est inférieure au seuil et inférieure à 10 % du produit TP de 2008.

Dans ce cas, aucune compensation ne sera versée.

La compensation est versée sur une durée de trois ans. Les pertes de produit de TP sont compensées, la première année, à hauteur de 90 % du montant de la perte de l'année où elle est constatée ; les deuxième et troisième années suivantes, les attributions de garantie correspondent à 75 % et 50 % du montant de la compensation versée la première année.

L'article 53 modifié de la loi de finances pour 2004 prévoit, pour les communes situées dans un canton où l'Etat anime une politique de conversion industrielle (1), le versement de la compensation sur cinq ans.

Le mode de calcul de l'attribution, pour la première année, est identique à celui utilisé pour les autres communes. En revanche, les garanties sont versées sur cinq ans, à hauteur de :

– La deuxième année, 80 % du montant de la compensation versée la première année ;

- 60 % la troisième année ;
- 40 % la quatrième année ;
- 20 % la cinquième et dernière année.

## C. – Cas particulier-Régime transitoire

1. – Cas d'une commune ayant intégré, à compter de 2009, une structure communautaire à taxe professionnelle unique

L'article 6 du décret nº 2004-1488 régit la situation des communes intégrant un EPCI à TPU au 1<sup>er</sup> janvier de l'année où est versée la compensation.

Les communes qui intègrent un EPCI à TPU ne sont plus éligibles, car elles ne subissent plus directement la perte du produit fiscal de TP. La compensation éventuelle est donc versée au groupement.

En cas d'adhésion d'une commune, au cours de l'année 2008 (2), à un EPCI à TPU déjà constitué, il convient de comparer les bases 2009 du groupement, en fonction du nouveau périmètre, aux bases 2008 du groupement, majorées des bases 2008 de la commune (*cf.* II ci-après dans la partie consacrée aux groupements).

En cas de retrait d'une commune d'un groupement, au cours de l'année 2008, la compensation sera également versée au groupement. En effet, les bases 2008 de la commune ne peuvent être isolées parmi les bases 2008 du groupement à TPU pour être comparées à celles de 2009. Dans ces conditions, ce sont les bases 2009 du groupement, majorées des bases 2009 de la commune, qui seront comparées aux bases 2008 du groupement (périmètre comprenant la commune qui s'est retirée à compter du 1er janvier 2009).

*Précision :* cette situation se rencontre aussi en cas d'option du groupement pour la TPU ou s'il relève de plein droit de ce régime (3).

2. – Cas d'une commune ayant intégré, à compter de 2009, une structure communautaire à taxe professionnelle de zone (fiche 2)

Dans cette situation, le groupement perçoit, pour la première fois, la TP additionnelle et la taxe professionnelle de zone (TPZ) sur la partie du territoire de la commune nouvellement membre située sur la zone.

La commune perçoit, pour sa part, un produit de TP hors de la zone.

Il revient à la commune de percevoir la compensation pour les pertes de recettes de TP constatées sur la zone située sur son périmètre.

La vérification des conditions d'éligibilité s'effectue dans des conditions identiques à celles des communes isolées, avec toutefois quelques particularités qui tiennent à la répartition des bases de TP selon qu'elles se trouvent ou non dans la zone.

Il convient de se reporter à l'état n° 1081 TP-A-DGCL 2009 du groupement qui précise, pour chaque commune membre, le montant des bases de TP, selon qu'elles sont situées dans ou hors de la « zone d'activités économiques » (ZAE) et/ou en « zone de développement éolien » (ZDE).

La reconstitution des bases de TP de 2009 (par addition des bases « hors ZAE + bases ZAE/ZDE ») permet la comparaison avec celles notifiées à la commune en 2008.

*Précision :* il convient d'utiliser l'état 1259 Mi de 2008 (et non pas l'état 1259 Mi de 2009) pour connaître les bases taxées et exonérées en 2008. En effet, l'état 1259 Mi de 2009 de la commune ne fait figurer (en colonne 4) que les bases 2008 hors de la zone.

<sup>(1)</sup> La liste des cantons dans lesquels l'Etat mène une politique de conversion industrielle a été fixée par le décret n° 86-422 du 12 mars 1986 (*cf. J.O.* du 15 mars 1986). Ce décret a été complété par le décret n° 2004-1440 du 23 décembre 2004 (*cf. J.O.* du 30 décembre 2004).

<sup>(2)</sup> Avec effet au  $1<sup>er</sup>$  janvier 2009.

<sup>(3)</sup>  *Cf.* sur ce point les développements consacrés à la situation des groupements de communes.

Le tableau ci-dessous résume les opérations à effectuer au niveau de la commune :

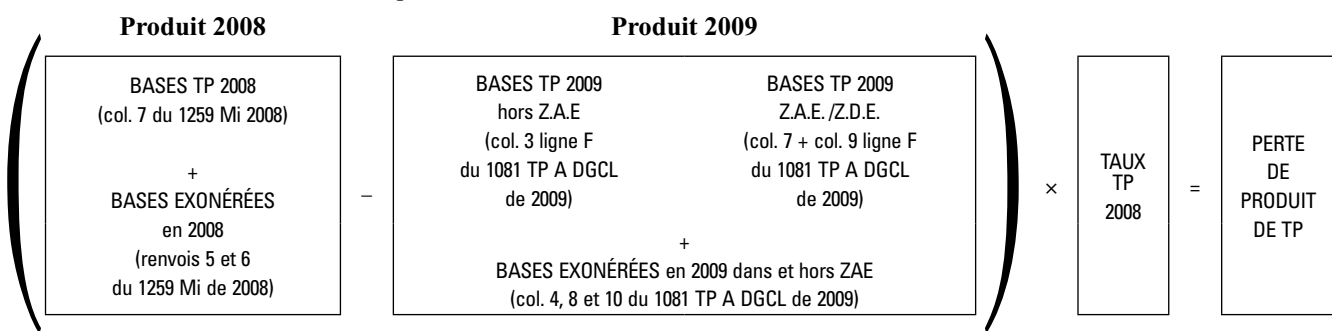

Vérification de la première condition :

Cette condition est remplie lorsque la perte de produit de TP est :

– soit supérieure à 6 340 € en métropole ou 2 130 € en outre-mer :

– soit supérieure ou égale à 10 % du produit de TP de 2008.

### **Produit TP 2008**

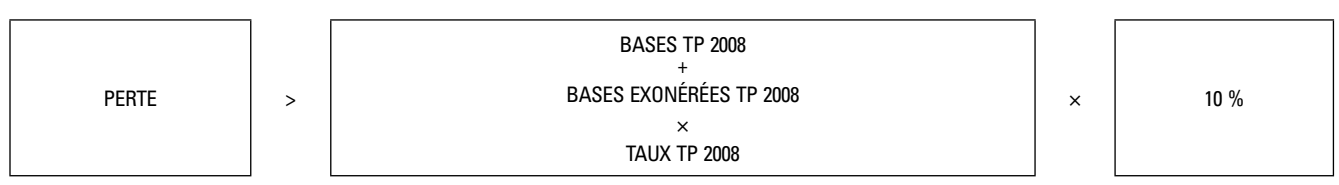

Le produit de TP 2008 est calculé dans des conditions identiques à celles exposées pour la détermination de la perte de produit de TP entre 2008 et 2009.

Vérification de la seconde condition :

Il s'agit de déterminer si cette perte représente au moins 2 % du total du produit 2009 des quatre taxes directes locales à taux constants.

Le produit de TP 2009 est obtenu en appliquant aux bases taxées et exonérées les taux de 2008. Il est calculé de la même manière que la perte de produit entre 2008 et 2009.

Si le rapport est supérieur ou égal à 2, la seconde condition est remplie et la commune est éligible en 2009 au bénéfice de la compensation.

Comme en 2008, la compensation sera versée aux communes. Il conviendra de leur verser les garanties en découlant les deuxième et troisième années (le cas échéant, les quatrième et cinquième années).

Néanmoins, si ces communes le désirent, elles peuvent décider d'en reverser le produit, par accord conventionnel, au groupement auquel elles appartiennent.

## II. – SITUATION DES ÉTABLISSEMENTS PUBLICS DE COOPÉRATION INTERCOMMUNALE (EPCI)

L'article 53 modifié de la loi de finances pour 2004 prévoit, comme pour les communes, le principe de la compensation des pertes de produit de TP d'une année sur l'autre.

Le 1<sup>o</sup> de l'article 1<sup>er</sup> du décret n<sup>o</sup> 2004-1488 du 29 décembre 2004 précise que les EPCI à fiscalité additionnelle et/ou à TPZ sont éligibles à la compensation pour perte de bases de TP dans les mêmes conditions que celles applicables aux communes.

Les EPCI à TPU sont éligibles, dès lors que la perte de base de TP représente au moins 2 % du produit de TP de l'année précédente (1).

La perte de produit de TP entre 2008 et 2009 est obtenue en comparant les bases 2008 et 2009, majorées des bases exonérées auxquelles on applique le taux de 2008.

*Précision :* les bases doivent être majorées des bases taxées au profit du FDPTP pour les groupements dont une partie des bases, qui étaient exonérées jusqu'en 2008, sont écrêtées pour la première fois en 2009. Comme pour les communes (2), ce

<sup>(1)</sup>  *Cf.* 2° de l'article 1er du décret du 29 décembre précité.

<sup>(2)</sup>  $Cf$  page  $6 - Cas$  particulier.

cas est très rare et concerne les groupements ayant voté des exonérations dont l'échéance intervient au 31 décembre 2008. Or, ces bases exonérées ne deviennent pas nécessairement des bases taxées, mais peuvent pour partie être écrêtées au profit du FDPTP.

Pour les groupements concernés par ce cas de figure, il y aura lieu de mentionner leur nom et de retourner la fiche de calcul correspondante (annexe II – fiche 4 *bis*).

Cette situation diffère de celle examinée au point C de la présente partie, qui traite des conséquences du passage d'un dispositif d'écrêtement au profit des FDPTP à un prélèvement sur les ressources fiscales de certains groupements.

Lorsqu'ils sont éligibles, les EPCI reçoivent une compensation égale à 90 % de la perte de produit de TP la première année et, les deux années suivantes, une compensation égale à 75 %, puis 50 %, du montant de la compensation versée la première année.

Ils peuvent également bénéficier de versements sur cinq ans, s'ils sont situés dans un des cantons désignés comme « pôles de conversion » (1).

Les groupements situés dans les cantons désignés comme « pôles de conversion industrielle » sont ceux qui disposent, sur leur territoire, d'une commune qui fait partie d'un canton visé dans les décrets de 1986 et de 2004 précités. La compensation est alors versée sur cinq ans.

## A. – Conditions d'éligibilité

Des conditions d'éligibilité différentes s'appliquent selon la fiscalité du groupement.

### *a)* Les EPCI à fiscalité propre additionnelle et, le cas échéant, à TPZ

La perte de produit de TP doit être soit supérieure à 6 340 € en métropole (2 130 € en outre-mer), soit égale ou supérieure à 10 % du produit de TP de l'année précédente, à condition qu'elle représente, dans l'un et l'autre cas, au moins 2 % du produit fiscal global de la TH, des taxes foncières et de la TP de l'année où intervient la perte de bases d'imposition.

La perte de produit de TP entre 2008 et 2009 est obtenue en comparant les bases imposées et exonérées en 2008 et 2009, auxquelles on applique le taux de 2008 (le dernier taux connu).

#### *b)* Les EPCI à taxe professionnelle unique

La perte de produit de TP doit être égale ou supérieure à 2 % du produit de TP de 2008.

## B. – Calcul de la perte de produit

Différentes situations seront traitées séparément.

### *a)* Les EPCI à fiscalité propre additionnelle

### 1. **Groupements à fiscalité propre ayant un régime fiscal identique en 2008 et en 2009**

#### 1.1. *Communautés urbaines et communautés de communes à fiscalité additionnelle (fiche 4 ou 4* bis*)*

Les bases de TP taxées en 2008 figurent dans la colonne 1 de l'état 1259 Ctés de 2009, tandis que les bases exonérées de TP de 2008 sont mentionnées aux renvois 5 et 6 de l'état 1259 Ctés de 2008.

Les bases de TP 2009 du groupement figurent, quant à elles, sur l'état 1259 Ctés de 2009 (col. 3). Les bases exonérées figurent aux renvois 2 et 3 du même état.

Le produit fiscal des quatre taxes est obtenu en appliquant aux bases taxables de 2009 de chacune des quatre taxes le taux du groupement de 2008.

<sup>(1)</sup>  *Cf.* les décrets n° 86-422 du 12 mars 1986 et n° 2004-1440 du 23 décembre 2004.

Il est calculé de la façon suivante :

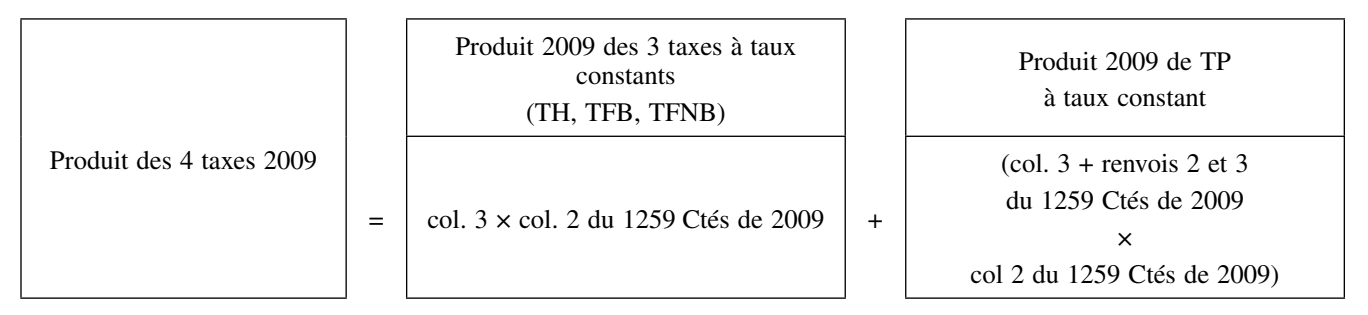

On vérifie ensuite le rapport suivant :

Perte de produit TP entre 2008 et 2009  $\times 100 \geq 2$ Produit des quatre taxes 2009

#### 1.2. *Communautés de communes et communautés urbaines relevant de la taxe professionnelle de zone (fiche 5)*

Il faut, en ce cas, tenir compte à la fois des bases de TP situées dans la zone et/ou dans la zone de développement de l'éolien (ZDE) et hors de la zone.

Les bases de TP hors zone, dans la zone ainsi que dans la ZDE taxées en 2008 figurent en colonne 1 de l'état 1259 Ctés de 2009 et les bases exonérées de TP de 2008 figurent, sans distinction de zonage, aux renvois 5 et 6 de l'état 1259 Ctés de 2008. Elles doivent donc être ventilées entre la partie située sur la zone et celle hors de la zone, dans la mesure où le taux de TP voté par le groupement diffère. Ces bases exonérées figurent aussi sur les états 1081 TP A DGCL de 2008 et sont ventilées selon qu'elles se situent sur la zone ou hors de la zone. Il vous sera donc plus aisé d'utiliser les données figurant sur les états 1081 TP DGCL de 2008 dans la mesure où vous disposez encore de ces états.

Les bases taxées et exonérées en 2009, situées dans et hors de la zone, figurent toutes en colonne 3 de l'état 1259 Ctés de 2009. Les bases exonérées figurent quant à elles aux renvois 2 et 3 de ce même état sans distinction de zonage et sur l'état 1081 TP A DGCL avec distinction de zonage. Comme il est précisé dans le précédent alinéa, il convient de se référer à cet état pour calculer le produit de taxe professionnelle selon que les bases sont sur la zone ou hors de la zone.

*Précision :* dans le cas d'un groupement qui a voté en 2008 un taux nul de TP dans la zone, mais perçoit la TPZ en 2009 pour la première fois, il convient de procéder comme s'il s'agissait d'une création *ex nihilo (cf. infra)*, c'est-à-dire comme si le groupement avait un régime fiscal différent entre 2008 et 2009.

Il est rappelé, par ailleurs, qu'en cas d'adhésion en 2009 d'une commune au groupement à TPZ, la compensation au titre de la zone lui est versée (1).

### 2. **Groupements créés** *ex nihilo* **ou ayant changé de régime fiscal en 2009**

Groupements de communes préexistants en fiscalité additionnelle qui perçoivent, pour la première fois en 2009, la taxe professionnelle de zone (*cf.* fiche 6)

Le groupement, qui était en fiscalité additionnelle en 2008, a opté (avant le 1<sup>er</sup> octobre 2008) pour la perception de la TPZ, à compter du <sup>1er</sup> janvier 2009, au titre de la ou des zones d'activités économiques.

Hors de la zone, les communes peuvent bénéficier, sous réserve de remplir les conditions exposées précédemment, d'une compensation.

Dans la zone, la compensation des pertes de bases sera versée au groupement et à la commune d'implantation de la zone (*cf.* I C 2) dans les conditions suivantes :

### – Situation du groupement (*cf.* fiche 6)

Il s'agit de comparer les bases de TP de 2008, qui ont été notifiées au groupement sans distinction de zone, avec celles de 2009 qui sont, quant à elles, distinguées selon qu'elles font ou non partie de la ZAE.

Les bases taxées de 2008 figurent sur l'état 1259 Ctés de 2009 (colonne 1), tandis que celles qui ont été, le cas échéant, exonérées en 2008 sont mentionnées sur l'état 1259 Ctés de 2008 (renvois 5 et 6).

Pour ce qui est des bases de TP de 2009 situées dans et hors la zone, elles figurent sur l'état 1081 TP-A DGCL colonnes 5, 7 et 9 (ligne F). Les bases exonérées figurent en colonnes 6, 8 et 10 (lignes  $A + B + C + D + E$ ).

(1) *Cf.* I C 2.

Le calcul de la perte de bases de TP prend bien en compte l'évolution des bases totales du groupement entre 2008 et 2009, afin de comparer les situations à périmètre constant ; il consiste donc à ajouter aux bases 2009 hors de la zone les bases 2009 dans la zone.

Toutefois, dans la mesure où il n'est pas possible de reconstituer un taux de TPZ pour 2008 sur la ZAE, le taux utilisé pour le calcul de la compensation est celui de la TP additionnelle et non celui de la TP (unique) de zone.

Pour les années suivant la première année de passage à la TPZ, c'est bien le taux de la TPZ (de N − 1) qui sera utilisé pour calculer la compensation des pertes de bases de TP constatées sur la zone.

#### – Situation des communes (*cf.* fiche 2)

Afin de comparer les situations à périmètre constant, les bases 2008 qui ont été notifiées à la commune seront comparées aux bases 2009 de la commune imposées en dehors de la zone, majorées des bases imposées dans la zone (ces dernières sont imposées au profit du groupement à compter de 2009).

Pour ce faire, il conviendra de se reporter à l'état 1081 TP-A DGCL qui spécifie, pour chaque commune membre d'un groupement percevant la TPZ :

- les bases 2009 (taxées et exonérées) situées hors de la zone (colonne 3, ligne F, et colonne 4, lignes  $A + B + C + D$  $+$  E) :
- les bases situées dans la zone (colonne 7 + colonne 9, ligne F, et colonne 8 + colonne 10, lignes  $A + B + C + D + E$ ).

## *b)* Les EPCI à TPU

Une seule condition a été retenue : ces groupements sont éligibles s'ils enregistrent, par rapport à l'année précédente, une perte de produit de TP supérieure ou égale à 2 % de leur produit de TP (1).

## 1. **Groupements à fiscalité propre ayant un régime fiscal identique en 2008 et en 2009**

Communautés d'agglomération, communautés de communes et communautés urbaines relevant de la taxe professionnelle unique et syndicats d'agglomération nouvelle (fiche 7) :

Les bases de TP taxées en 2008 figurent à la colonne 1 de l'état 1259 TP de 2009, tandis que les bases exonérées de TP de 2008 figurent aux renvois 2 et 3 de l'état 1259 TP de 2008.

Les bases taxées de 2009 figurent sur l'état 1259 TP de 2009 (colonne 4).

### 2. **Groupements créés** *ex nihilo* **ou ayant changé de régime fiscal en 2009**

2.1. *Groupements de communes créés* ex nihilo *et percevant pour la première fois la taxe professionnelle unique en 2009*

Dans cette situation, la compensation éventuelle est versée au groupement.

Les bases de TP 2008 correspondent à l'ensemble des bases communales de 2008 qui ont été taxées ou exonérées.

Les bases taxées figurent, pour chacune des communes membres, en colonne 7 de l'état 1259 Mi de 2008 ; les bases exonérées de 2008 sont, quant à elles, indiquées aux renvois 5 et 6 du même état.

S'agissant des bases de TP 2009, il y a lieu de retenir les montants figurant pour le groupement sur l'état 1259 TP de 2009 (colonne 4).

> 2.2. *Groupements de communes préexistants (à fiscalité additionnelle) percevant, pour la première fois en 2009, la taxe professionnelle unique (fiche 8)*

Comme précédemment, la compensation éventuelle n'est plus versée aux communes membres du groupement, mais au groupement lui-même.

Dans cette situation, on retiendra pour les bases de 2008 les montants de bases taxées et exonérées figurant sur l'état 1259 Ctés de 2008.

Les bases taxées sont mentionnées en colonne 3 de l'état 1259 Ctés de 2008 et les bases exonérées de TP figurent aux renvois 5 et 6 de cet état.

S'agissant des bases notifiées de TP de 2009, elles figurent sur l'état 1259 TP de 2009 (colonne 4). Les bases exonérées figurent aux renvois 2 et 3 du même état.

<sup>(1)</sup>  *Cf.* 2° de l'article 1er du décret n° 2004-1488 du 29 décembre 2004.

2.3. *Groupements de communes préexistants ayant perçu la TPZ en 2008 et ayant opté pour la TPU en 2009 (fiche 9)*

La compensation est versée, en ce cas, au seul groupement à TPU.

Les bases de TP taxées en 2008, qui sont situées dans et hors la zone, figurent sur l'état 1259 Ctés de 2008 (colonnes 3 et 7), tandis que les bases exonérées sont mentionnées aux renvois 5 et 6.

Les bases de TP calculées en 2009 figurent en colonne 4 de l'état 1259 TP de 2009, auxquelles il convient de rajouter les bases exonérées, qui sont mentionnées aux renvois 2 et 3 du même état.

## C. – Cas particulier des EPCI à TPU soumis à un prélèvement au profit du FDPTP  $(ARTICLE 1648 A DU CGI - FICHE 10)$

Il est rappelé que les communautés d'agglomération, les communautés urbaines à TPU et les communautés de communes issues d'un district créé avant le 8 février 1992 et ayant opté pour la TPU en 2008 sont soumises, à compter du 1<sup>er</sup> janvier 2009, au titre des établissements exceptionnels situés sur leur territoire, à un prélèvement sur leurs produits fiscaux au profit du FDPTP et non à un écrêtement de leurs bases d'imposition.

Le prélèvement que le groupement verse au FDPTP est égal aux écrêtements communaux et/ou intercommunaux pratiqués l'année précédente. Il est effectué sur les ressources du groupement, auquel l'ensemble des bases d'imposition (y compris celles de l'établissement exceptionnel) est notifié.

Les bases de TP notifiées au groupement la première année se trouvent, dans ces conditions, majorées fictivement par rapport à 2008, ce qui diminue d'autant la perte éventuelle de bases de TP.

En effet, les bases communiquées en 2008 à l'ensemble des communes membres ou des EPCI sur le territoire desquels sont situés ces établissements exceptionnels étaient diminuées des bases écrêtées (qui étaient notifiées directement au FDPTP).

Aussi, afin de corriger ces effets, il convient de minorer les bases 2009. Le montant de la réduction est obtenu en divisant le prélèvement 2009 par le taux de TP des collectivités écrêtées en 2008 (taux communal et intercommunal selon le cas, voir ci-après les deux exemples).

En revanche, aucune correction n'est exigée lorsque le groupement versait d'ores et déjà un prélèvement au FDPTP en 2008, à condition cependant qu'aucune nouvelle commune, sur le territoire de laquelle se trouvent un ou plusieurs établissements exceptionnels, ne l'ait rejoint en 2008.

*Nota bene :* avant tout calcul, vous devrez avoir déterminé le montant du prélèvement à effectuer en 2009 sur les ressources de l'EPCI à TPU, à partir de l'état 1397 CTES – année 2009 transmis par les services fiscaux (1).

La détermination de la perte de produit de TP et l'éligibilité du groupement à la compensation des pertes de TP sont ensuite examinées dans les conditions prévues pour les EPCI soumis pour la première fois à la TPU.

Deux cas doivent être distingués.

*a)* L'EPCI soumis au prélèvement est issu de la transformation d'une communauté de communes à fiscalité propre préexistante

*Exemple :*

Soit en 2008 un établissement exceptionnel dont les bases imposées au profit d'une communauté de communes était écrêté. La communauté de communes se transforme en communauté d'agglomération.

Le prélèvement 2009 est de 100 000 €, le taux 2008 de la communauté de communes est de 4 %. Le montant de bases à déduire pour 2009 est :

 $100\ 000 \text{ }\in$  /  $0.04 = 2.5 \text{ }\text{Me}$ .

Les bases 2009 imposées au profit de l'EPCI figurent en colonne 4 de l'état 1259 TP de 2009.

*b)* L'EPCI soumis au prélèvement est créé *ex nihilo*

ou après dissolution-recréation d'un ou plusieurs EPCI préexistants

Dans ce cas, les bases 2009 de l'EPCI sont comparées aux bases de TP 2008 des communes désormais membres de la communauté d'agglomération, que celles-ci aient été membres ou pas en 2008 d'un EPCI à fiscalité propre.

Lorsqu'en 2008 un ou plusieurs écrêtements étaient effectués sur les bases des communes, il convient de minorer les bases de TP 2009 de l'EPCI à TPU (colonne 4 de l'état 1259 TP de 2009).

<sup>(1)</sup> *Cf.* notamment la circulaire n° 67 C du 26 juillet 2000, ainsi que les circulaires n° 25 C du 20 mars 2003 et n° 34 du 29 mars 2004 relatives au FDPTP.

Il en est de même des EPCI écrêtés jusqu'en 2008 qui se transforment en EPCI à TPU soumis au prélèvement à compter de 2009.

## *Exemple :*

Soit en 2008 une commune (membre ou non d'un EPCI à fiscalité additionnelle) sur le territoire de laquelle était situé un établissement exceptionnel dont les bases communales étaient écrêtées. Cette commune adhère en 2009 à une communauté d'agglomération.

Le prélèvement 2009 effectué sur les ressources de la communauté est de 100 000 €, le taux communal 2008 est de  $10\frac{6}{6}$ .

Le montant à déduire des bases 2009 de l'EPCI (figurant en colonne 4 de l'état 1259 TP de 2009) est donc :

## $100\ 000\ \text{E}$  /  $0.1 = 1\ \text{M}\text{E}$

Le taux communal doit être majoré, le cas échéant, du taux de TP des syndicats de communes dont les contributions étaient fiscalisées en 2008.

La détermination de la perte de produit et sa comparaison au produit de TP de 2008 est effectuée ensuite dans les conditions de droit commun.

*Précision :* en cas de retrait d'une commune lors du passage en TPU, la comparaison doit être effectuée à partir du périmètre 2009, c'est-à-dire en écartant l'écrêtement éventuel des bases d'imposition de l'établissement exceptionnel situé sur le territoire de la commune qui s'est retirée.

En revanche, aucune réduction de bases ne doit être effectuée lorsque la commune non écrêtée était membre d'une communauté de communes à fiscalité additionnelle écrêtée au titre d'un établissement exceptionnel situé sur le périmètre d'une autre commune.

### D. – Montant de la compensation

Lorsqu'un groupement remplit les conditions requises, il convient de recenser les données nécessaires au calcul de la compensation des pertes de TP.

En ce qui concerne les EPCI à fiscalité propre additionnelle (avec ou sans TPZ), les conditions de compensation sont les mêmes que celles concernant les communes. Il convient donc de se reporter à la partie I – B.

En ce qui concerne les EPCI à TPU, la compensation est versée dès lors qu'ils remplissent les conditions d'éligibilité mentionnée dans la partie II – A.

La compensation est versée sur une durée de trois ans. Les pertes de produit de TP sont compensées à hauteur de 90 % du montant de la perte de l'année où elle est constatée ; les deuxième et troisième années, les attributions de garantie correspondent respectivement à 75 % et 50 % du montant de la compensation versée la première année.

L'article 53 de la loi de finances initiale pour 2004 prévoit, pour les EPCI situés dans un canton où l'Etat anime une politique de conversion industrielle (1), le versement de la compensation sur cinq ans.

Le mode de calcul de l'attribution, pour la première année, est identique à celui utilisé pour les autres groupements. En revanche, les garanties sont versées sur cinq ans, à hauteur de :

La deuxième année, 80 % du montant de la compensation versée la première année ;

– 60 % la troisième année ;

– 40 % la quatrième année ;

– 20 % la cinquième et dernière année.

# **DEUXIÈME PARTIE**

## **LA COMPENSATION DES PERTES DE TAXE PROFESSIONNELLE DES DÉPARTEMENTS ET DES RÉGIONS**

En vertu de l'article 12 de la loi de finances rectificative pour 2006, le 1 *bis* de l'article 53 modifié de la loi de finances pour 2004 institue un prélèvement sur les recettes de l'Etat permettant de verser une compensation aux départements et aux régions qui enregistrent, d'une année sur l'autre, une perte importante de bases d'imposition à la taxe professionnelle.

<sup>(1)</sup> La liste des cantons dans lesquels l'Etat mène une politique de conversion industrielle a été fixée par le décret no 86-422 du 12 mars 1986 (*cf. JO* du 15 mars 1986). Ce décret a été complété par le décret n° 2004-1440 du 23 décembre 2004 (*cf. JO* du 30 décembre 2004).

# I. – Conditions d'éligibilité

Sont éligibles à la compensation des pertes de TP les départements et les régions qui enregistrent, par rapport à l'année précédente, une perte de produit de TP égale ou supérieure à 10 % du produit de la TP de l'année précédente, à condition qu'elle représente au moins 2 % du produit fiscal global de la TH, des taxes foncières et de la TP de l'année où intervient la perte de base de TP.

### II. – Compensations

Le 1 *bis* de l'article précité prévoit que l'attribution versée la première année de constatation de la perte de produit de TP des départements et des régions s'élèvera à 60 % de la perte de produit enregistrée ; les deux années suivantes, les attributions s'élèveront respectivement à 40 % et 20 % de la perte de produit enregistrée.

# **TROISIÈME PARTIE**

## **LA COMPENSATION DES PERTES DE RESSOURCES DE REDEVANCES DES MINES**

# I. – LES COLLECTIVITéS ÉLIGIBLES à LA COMPENSATION POUR PERTE DE RESSOURCES DE REDEVANCES DES MINES

L'article 53 de la loi de finances pour 2004 prévoit le versement d'une compensation aux communes et aux groupements de communes à fiscalité propre qui enregistrent, d'une année sur l'autre, une perte importante de ressources de redevances des mines (art. 1519 du code général des impôts).

Les conditions d'éligibilité des communes et des EPCI sont prévues par le décret n° 2004-1488 du 29 décembre 2004 précité.

Les modalités de répartition de la redevance communale des mines sont fixées par les articles 312 et 315 de l'annexe II du code général des impôts.

La répartition s'opère différemment, selon qu'il s'agit de substances minérales autres que les hydrocarbures liquides ou gazeux (régime de droit commun) ou qu'il s'agit d'hydrocarbures liquides ou gazeux (régime spécifique).

A. – Répartition des produits provenant des substances minérales

autres que les hydrocarbures liquides ou gazeux (régime de droit commun)

La répartition des produits est la suivante :

- une fraction de 35 % est conservée par les communes d'implantation des exploitations ;
- une fraction de 10 % fait l'objet d'une répartition entre les communes intéressées, au prorata des tonnages extraits sur leurs territoires respectifs, si la concession s'étend sur le territoire de plusieurs communes ;
- une fraction de 55 % donne lieu à péréquation nationale entre l'ensemble des communes où sont domiciliés les salariés des exploitations minières.

B. – Répartition des produits provenant des hydrocarbures liquides ou gazeux (régime spécifique)

La répartition des produits est la suivante :

- la première moitié du produit est répartie dans les mêmes conditions que pour les substances minérales autres que les hydrocarbures liquides ou gazeux (voir ci-dessus) ;
- la seconde moitié est à son tour partagée en deux :
- une première fraction (30 % de cette moitié) est répartie entre les communessur le territoire desquellesles hydrocarbures ont été extraits, en fonction des tonnages extraits de leurs territoires respectifs ;
- une seconde fraction (70 %) est répartie par le conseil général entre les communes de son choix et selon les modalités qu'il détermine.

Lorsqu'une commune est membre d'un EPCI à fiscalité propre, ce produit communal est versé à hauteur de 60 % à la commune et de 40 % au groupement. La seconde fraction (70 %) de la seconde moitié et les 55 % de la première moitié ne sont pas concernés par ce mode de répartition. L'assemblée délibérante de l'EPCI peut décider de réduire la part de la redevance qui lui est directement versée, la part de la commune étant augmentée à due concurrence.

#### II. – RECENSEMENT

### A. – Conditions d'éligibilité

Les conditions d'éligibilité sont identiques à celles qui prévalent pour les pertes de produit de TP (1).

Pour les communes et les groupements à fiscalité propre additionnelle ou à TPZ :

- la perte de ressources de redevances des mines doit être soit supérieure 6 340 € en métropole (2 130 € en outre-mer), soit égale ou supérieure à 10 % du produit de la redevance des mines de l'année précédente dans les deux cas ;
- la perte de ressources de redevances des mines doit représenter au moins 2 % du produit de la redevance des mines, de la TP, de la TH et des taxes foncières de l'année où intervient la perte de ressources de redevance des mines.

Pour les groupements à TPU, sont éligibles ceux qui ont enregistré, par rapport à l'année précédente, une perte égale ou supérieure à 2 % du produit de la redevance des mines.

Compte tenu des modes de perception de la redevance des mines, la compensation versée en 2009 est calculée à partir des montants de redevance des mines perçus en 2007 et 2008.

#### B. – Compensation

Comme pour les pertes de TP, il convient de saisir les données des communes et des EPCI éligibles à la compensation des diminutions de ressources de redevance des mines. La compensation est diminuée de l'abattement de 6 340 € en métropole (2 130  $\epsilon$  en outre-mer), lorsque la perte de redevance des mines est inférieure à 10 % du produit de ressources de redevances des mines de l'année précédente.

Le I de l'article 53 de la loi de finances pour 2004 prévoit que l'attribution versée la première année de constatation de la diminution de redevances des mines aux communes et aux EPCI éligibles sera de 90 % de la perte enregistrée. Les attributions de garantie s'élèvent ensuite, les deuxième et troisième années, respectivement à 75 % et 50 % du montant de la compensation versée la première année.

Conformément à l'article 3 du décret nº 2004-1488 du 29 décembre 2004 modifié, la compensation versée la première année aux communes et aux EPCI à fiscalité propre additionnelle et/ou à TPZ est diminuée de l'abattement (6 340 € en métropole et 2 130 € dans les départements d'outre-mer), lorsque la perte de recettes par rapport à l'année précédente est inférieure à 10 % du montant de ressources de redevance des mines.

L'article 5 de la loi n° 86-29 du 9 janvier 1986 portant dispositions diverses relatives aux collectivités locales prévoit que les communes situées dans un canton où l'Etat anime une politique de conversion industrielle (2) et qui subissent une perte de produit de TP ou de redevances des mines d'une année sur l'autre recevront une dotation sur cinq ans.

Le mode de calcul de l'attribution, pour la première année, est le même que pour les autres communes. En revanche, les garanties sont versées sur cinq ans, à hauteur de :

– La deuxième année, 80 % du montant de la compensation versée la première année ;

- 60 % la troisième année ;
- 40 % la quatrième année ;
- $-20\%$  la cinquième et dernière année.

<sup>(1)</sup> Cf. art. 1<sup>er</sup> du décret du 29 décembre 2004.

<sup>(2)</sup> La liste des cantons dans lesquels l'Etat mène une politique de conversion industrielle a été fixée par les décrets n° 86-422 du 12 mars 1986 et n° 2004-1440 du 23 décembre 2004.

# A N N E X E I I

## FICHES PRATIQUES RELATIVES AUX CONDITIONS D'ÉLIGIBILITÉ À LA COMPENSATION DES PERTES DE TAXE PROFESSIONNELLE

# 1. Communes

1 *bis*.Cas particulier des communes écrêtées pour la première fois au profit du FDPTP

- 2. Communes ayant intégré a compter de 2009 un groupement à taxe professionnelle de zone ou faisant déjà partie d'un EPCI qui perçoit la TPZ à compter de 2009
- 3. Communes ayant intégré en 2009 un groupement à taxe professionnelle additionnelle ou un epci à fiscalité mixte (TPU + fiscalité additionnelle)
- 4. Groupements à fiscalité propre additionnelle

4 *bis*.Cas particulier des groupements écrêtés pour la première fois au profit du FDPTP

- 5. Groupements à taxe professionnelle de zone (régime identique entre 2008 et 2009)
- 6. Groupements préexistants en fiscalité additionnelle ayant opté pour la taxe professionnelle de zone en 2009
- 7. Groupements à taxe professionnelle unique (régime identique entre 2008 et 2009)
- 8. Groupements préexistants en fiscalité additionnelle ayant opté pour la taxe professionnelle unique en 2009
- 9. Groupements à TPZ existants en 2008 et passant à la taxe professionnelle unique en 2009
- 10. Groupements à taxe professionnelle unique, nouvellement créés en 2009 ou existants déjà en 2008, dont le territoire comprenait en 2008 un établissement exceptionnel écrêté au profit du FDPTP et soumis au prélèvement pour la première fois en 2009

## BULLETIN OFFICIEL DU MINISTÈRE DE L'intérieur

# 1. – Communes

**Première condition : perte de produit de TP > 6340 € en métropole ou > 2130 € en outre-mer ou** ≥ **à 10 % du produit de TP de 2008 :**

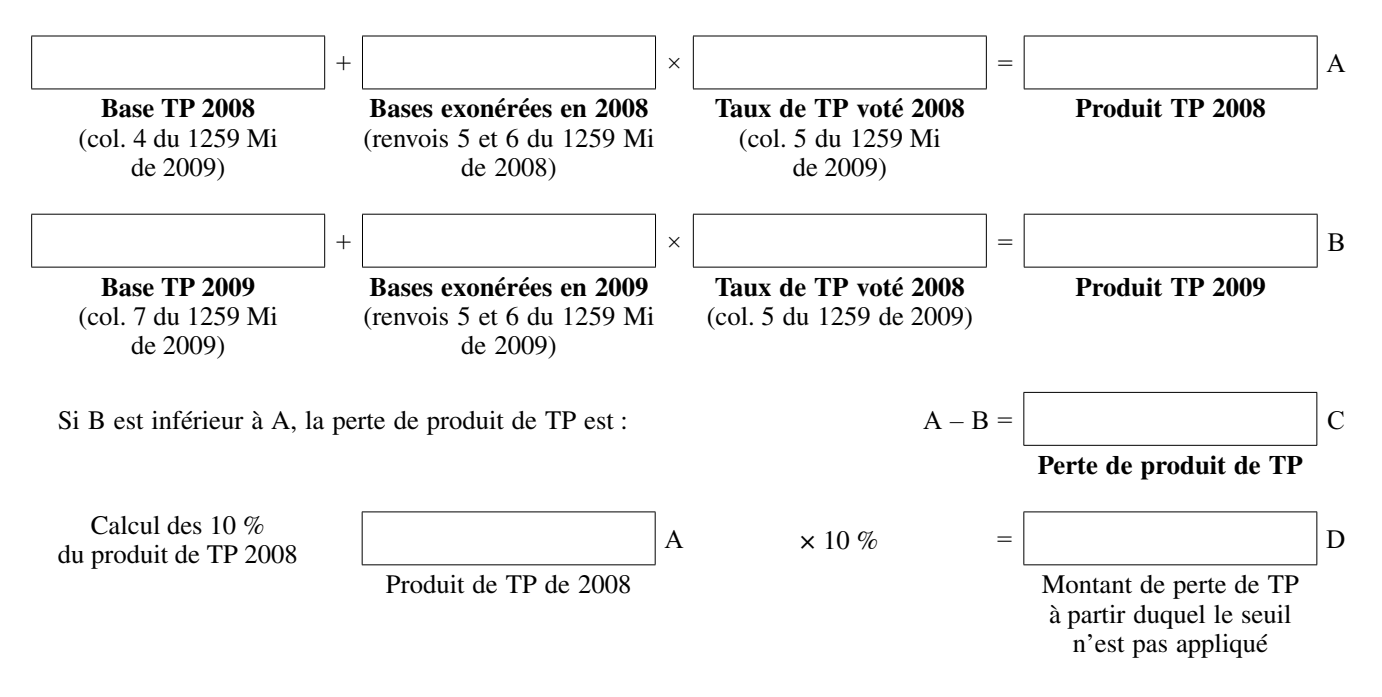

Dès lors que C est supérieur à 6340 € (métropole) ou supérieur à 2130 € (outre-mer) ou supérieur ou égal à D, il y a lieu de vérifier.

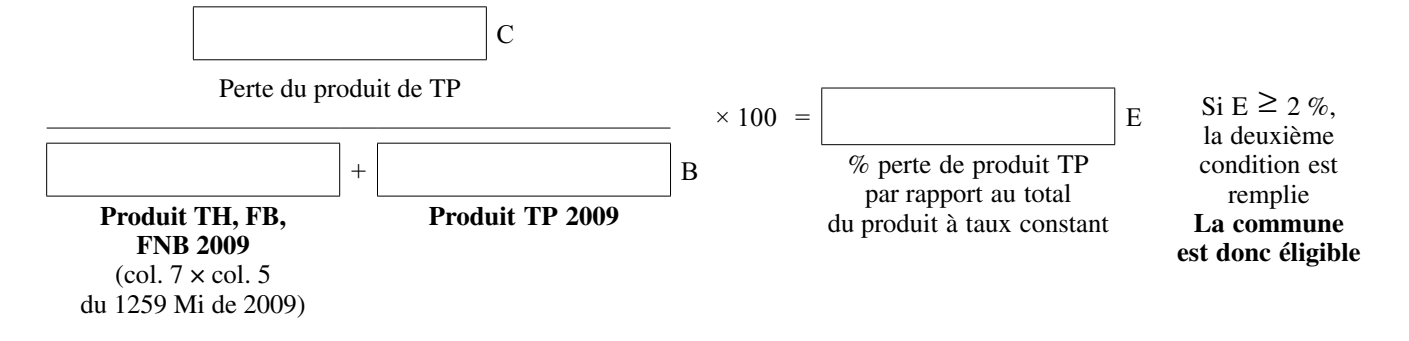

### 1 *bis.* – COMMUNES (cas particulier)

qui ont des bases exonérées en 2008 qui deviennent en 2009 des bases écrêtées au profit du FDPTP au lieu de se tranformer en bases taxables (ce cas concerne surtout les peittes communes qui avaient en année N – 1 de grandes entreprises; de plus ces communes ont voté les exonérations qui sont arrivées à échéance en  $N - 1$ )

**Première condition : perte de produit de TP > 6340 € en métropole ou > 2130 € en outre-mer ou** ≥ **à 10 % du produit de TP de 2008 :**

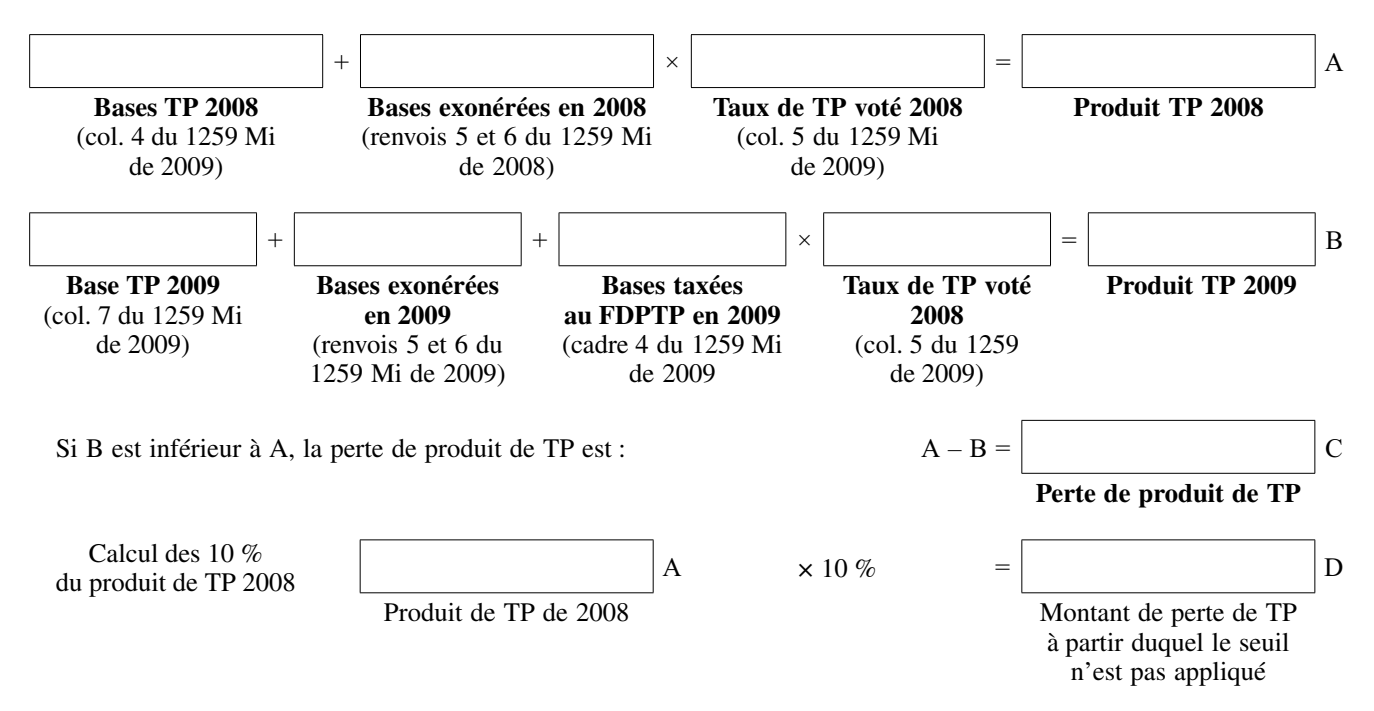

Dès lors que C est supérieur à 6340 € (métropole) ou supérieur à 2130 € (outre-mer) ou supérieur ou égal à D, il y a lieu de vérifier.

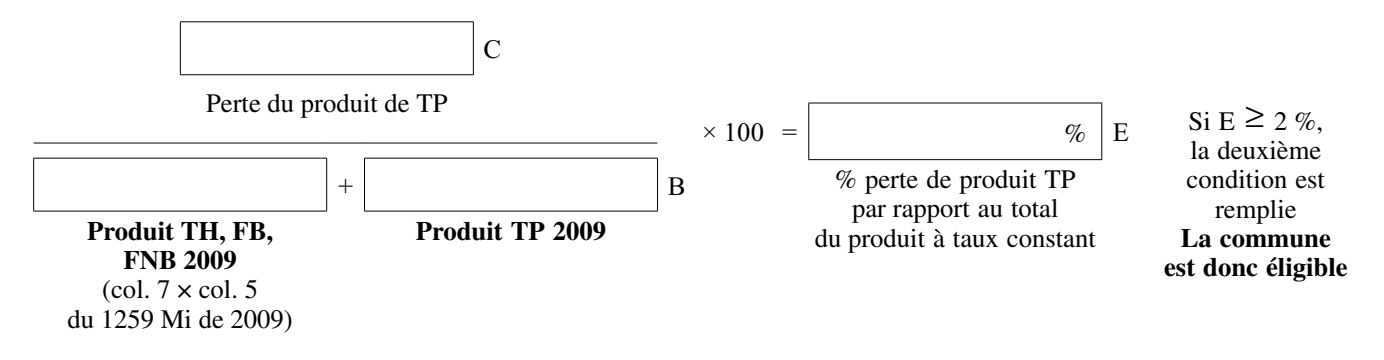

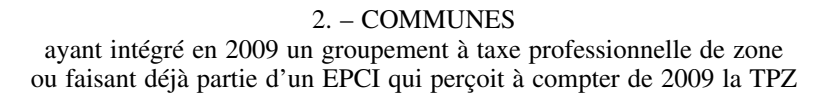

**Première condition : perte de produit de TP > 6340 € en métropole ou > 2130 € en outre-mer ou** ≥ **à 10 % du produit de TP de 2008 :**

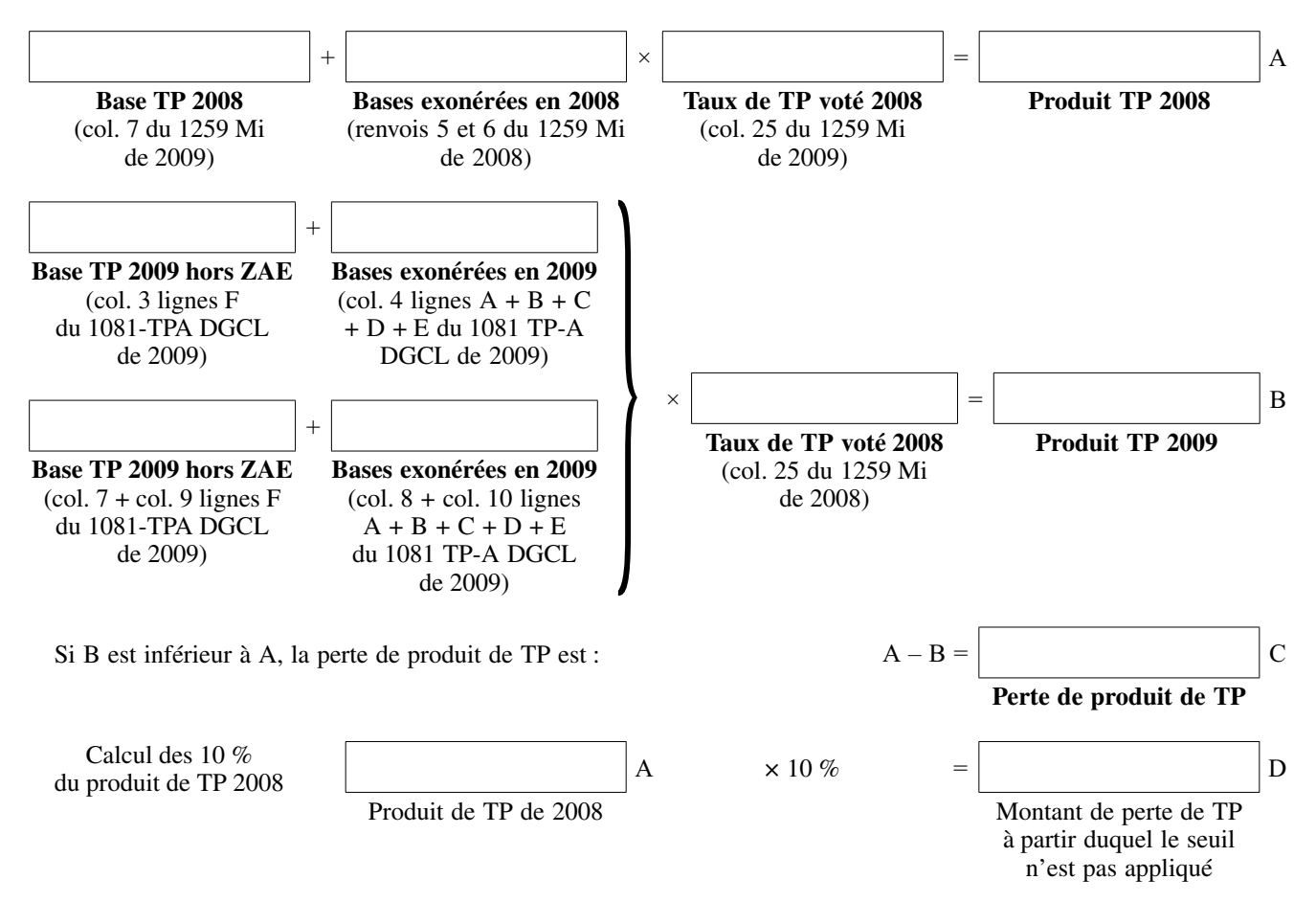

Dès lors que C est supérieur à 6340 € (métropole) ou supérieur à 2130 € (outre-mer) ou supérieur ou égal à D, il y a lieu de vérifier.

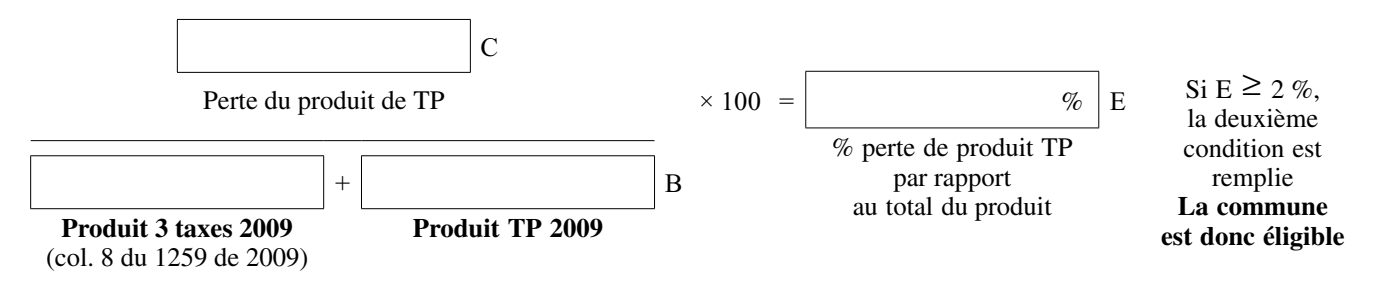

## BULLETIN OFFICIEL DU MINISTÈRE DE L'intérieur

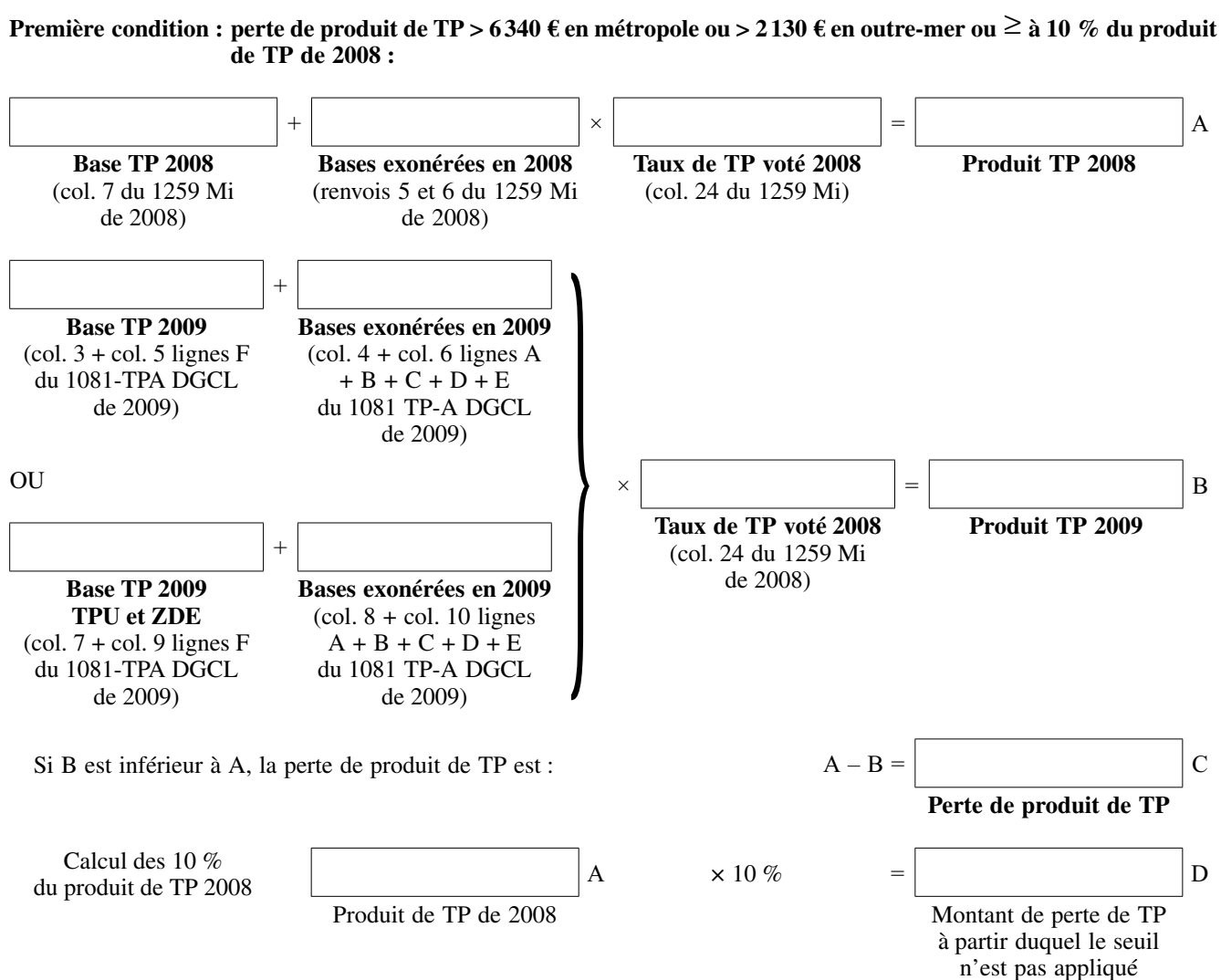

Dès lors que C est supérieur à 6340 € (métropole) ou supérieur à 2130 € (outre-mer) ou supérieur ou égal à D, il y a lieu de vérifier.

## **Deuxième condition : la perte de produit de TP doit être** ≥ **2 % du produit 2009 des 4 taxes à taux constants**

Calcul du total produit 2009 des 4 taxes à taux constants :

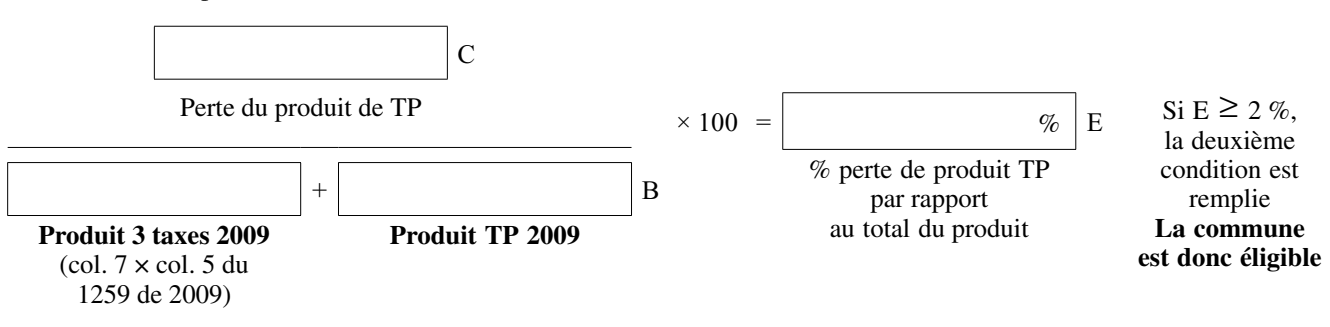

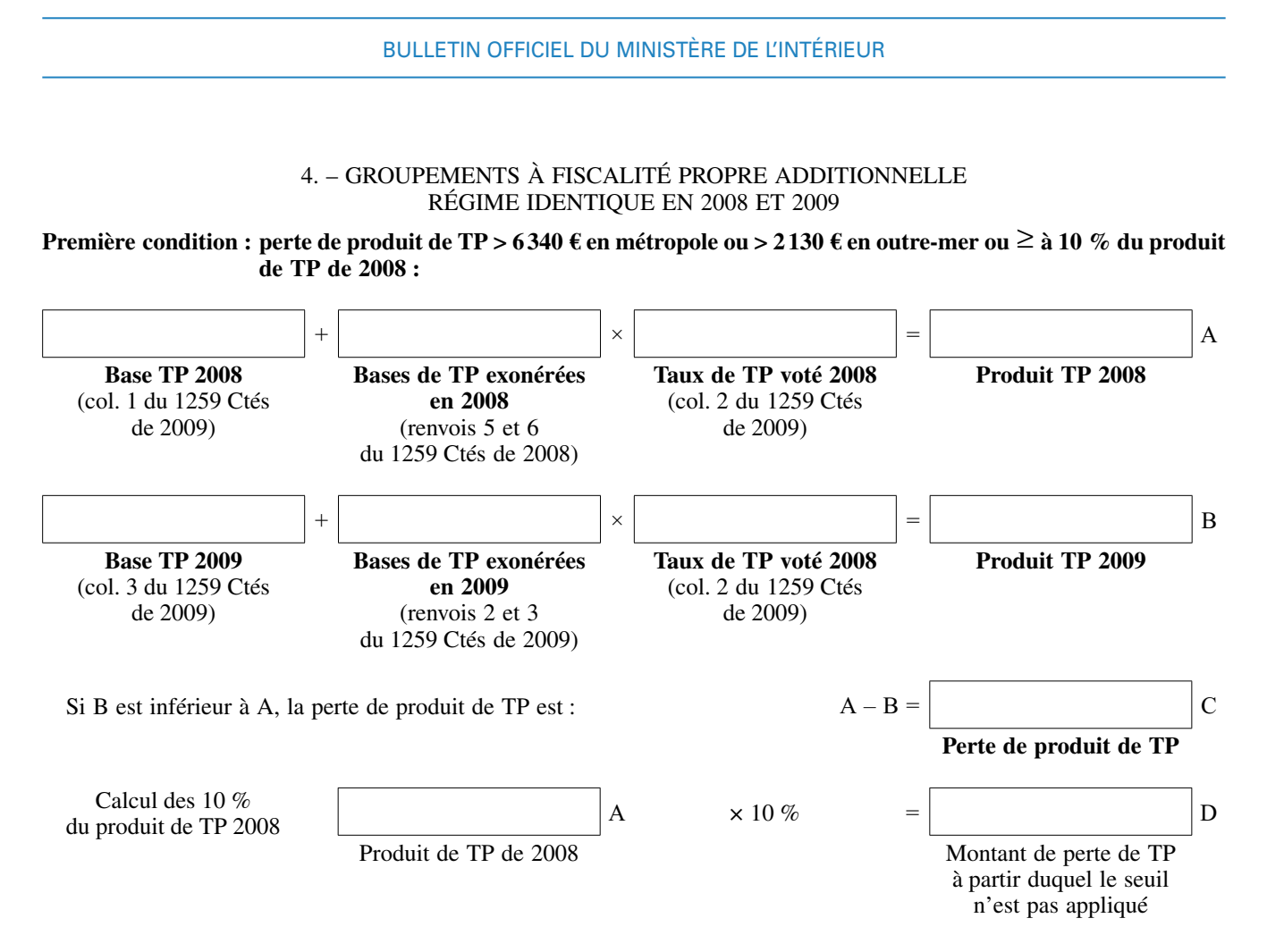

Dès lors que C est supérieur à 6340 € (métropole) ou supérieur à 2130 € (outre-mer) ou supérieur ou égal à D, il y a lieu de vérifier.

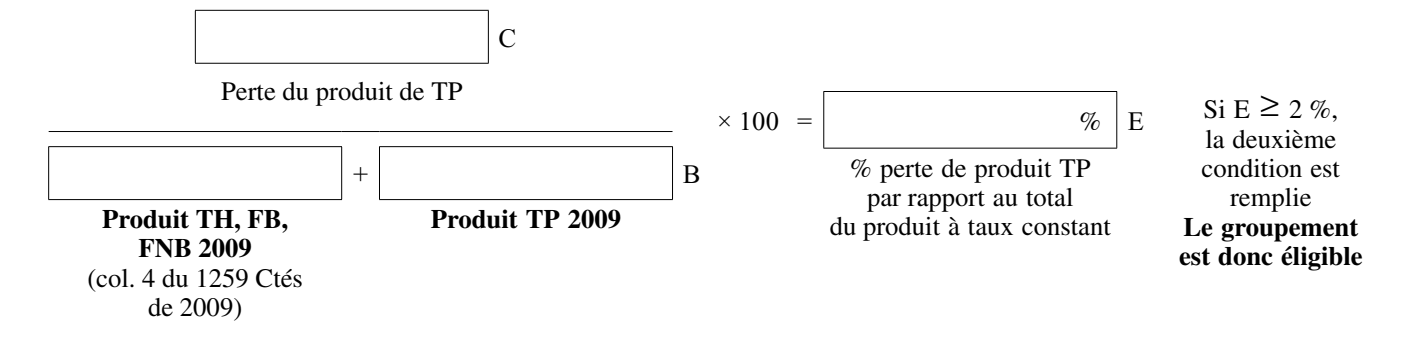

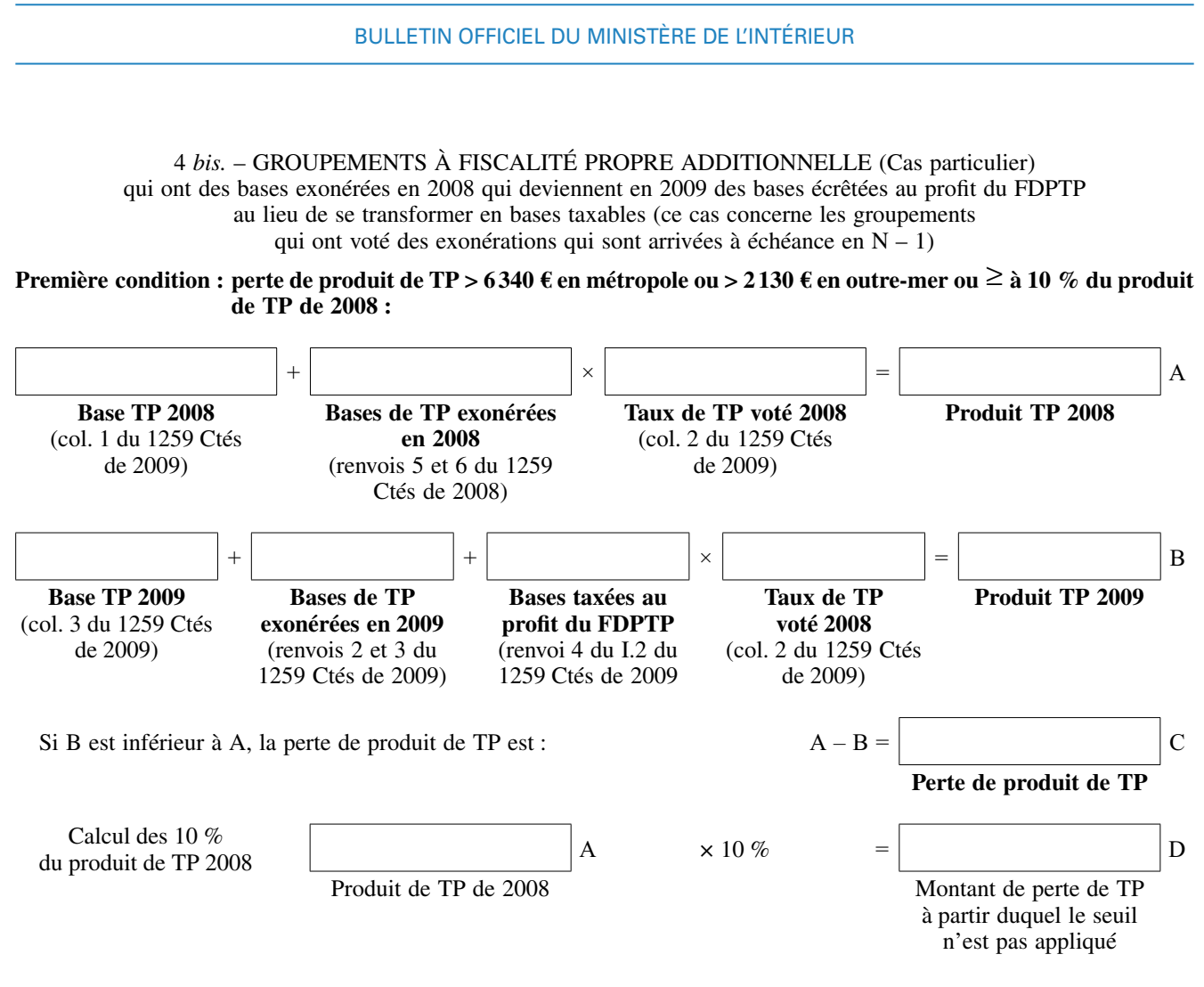

Dès lors que C est supérieur à 6340 € (métropole) ou supérieur à 2130 € (outre-mer) ou supérieur ou égal à D, il y a lieu de vérifier.

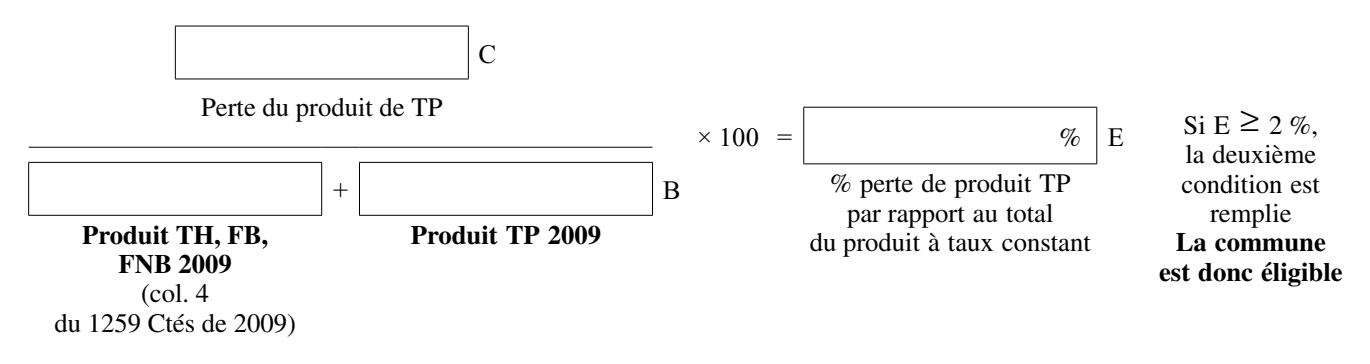

## BULLETIN OFFICIEL DU MINISTÈRE DE L'intérieur

5. – Groupements à taxe professionnelle de zone régime identique en 2008 et 2009 **Première condition : perte de produit de TP > 6340 € en métropole ou > 2130 € en outre-mer ou** ≥ **à 10 % du produit de TP de 2008 :**

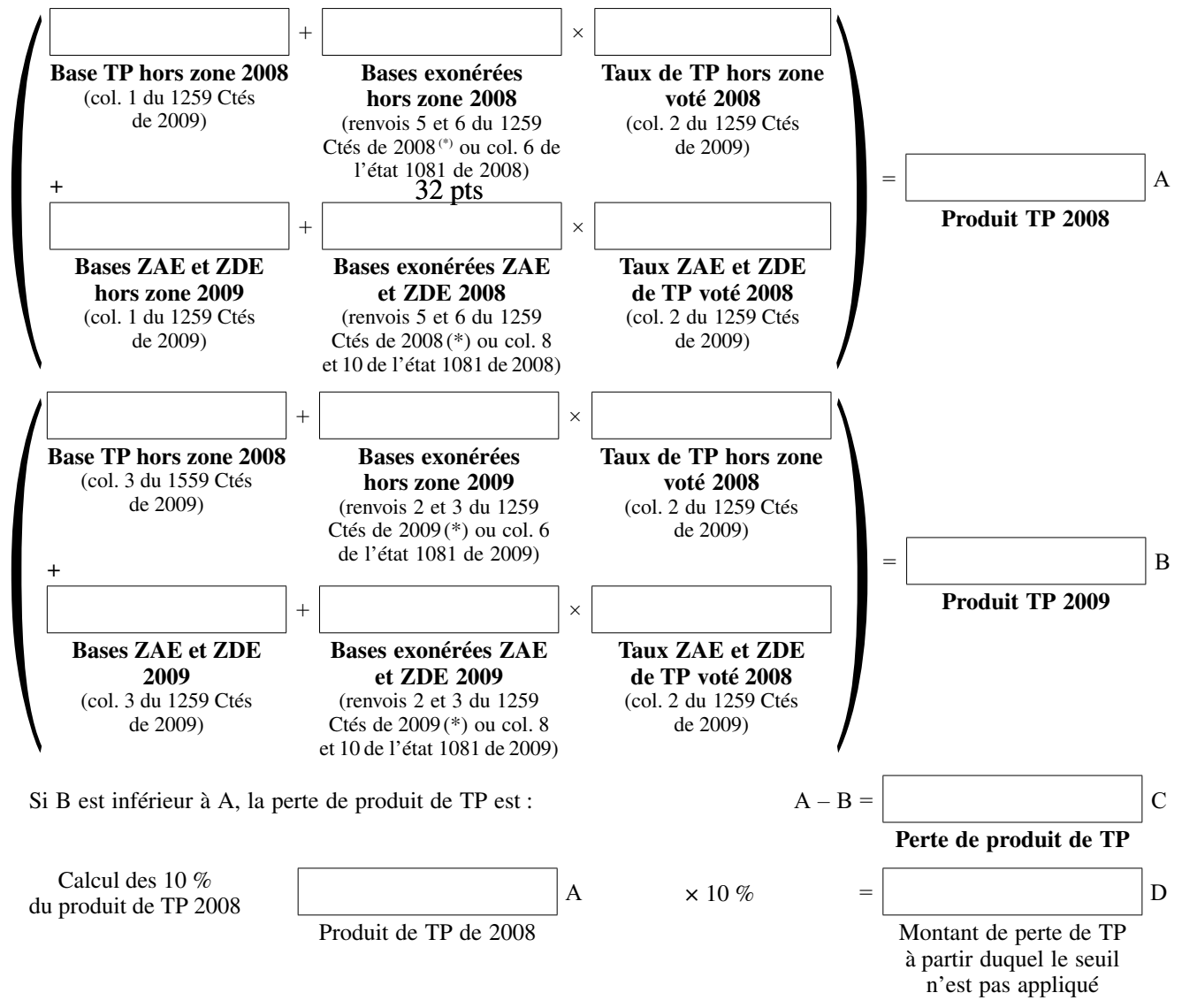

Dès lors que C est supérieur à 6340 € (métropole) ou supérieur à 2130 € (outre-mer) ou supérieur ou égal à D, il y a lieu de vérifier.

**Deuxième condition : la perte de produit de TP doit être** ≥ **2 % du produit 2009 des 4 taxes à taux constants** Calcul du total produit 2009 des 4 taxes à taux constants :

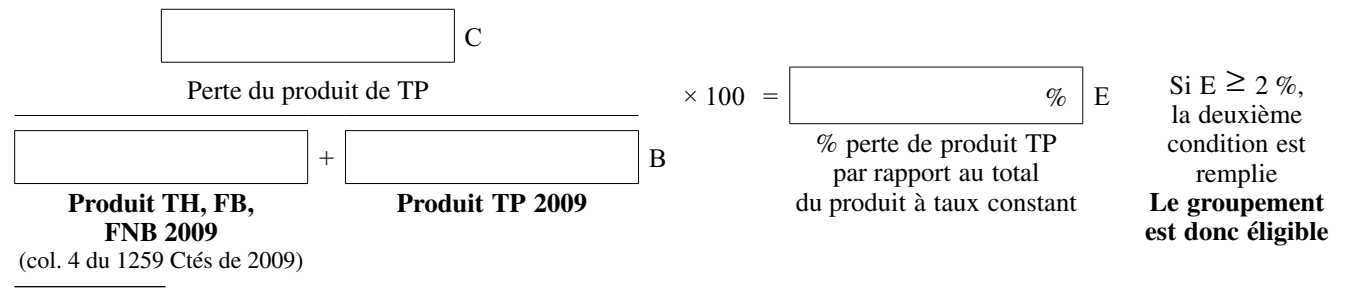

(\*) La distinction des bases exonérées en ZAE et HORS ZAE n'est pas possible à partir des 1259 de 2008 et 2009, il convient dans ces conditions de répartir ces bases selon les bases exonérées de l'année à partir du rapport suivant :

col. 8 + col. 10 lignes A + B + C + D + E du 1081 TP A DGCL de 2008 ou 2009 (base exonérées ZAE) col.  $8 + \text{col. } 10 + \text{col. } 6$  lignes  $A + B + C + D + E$  du 1081 TP A DGCL de 2008 ou 2009 (ensemble des bases exonéres)

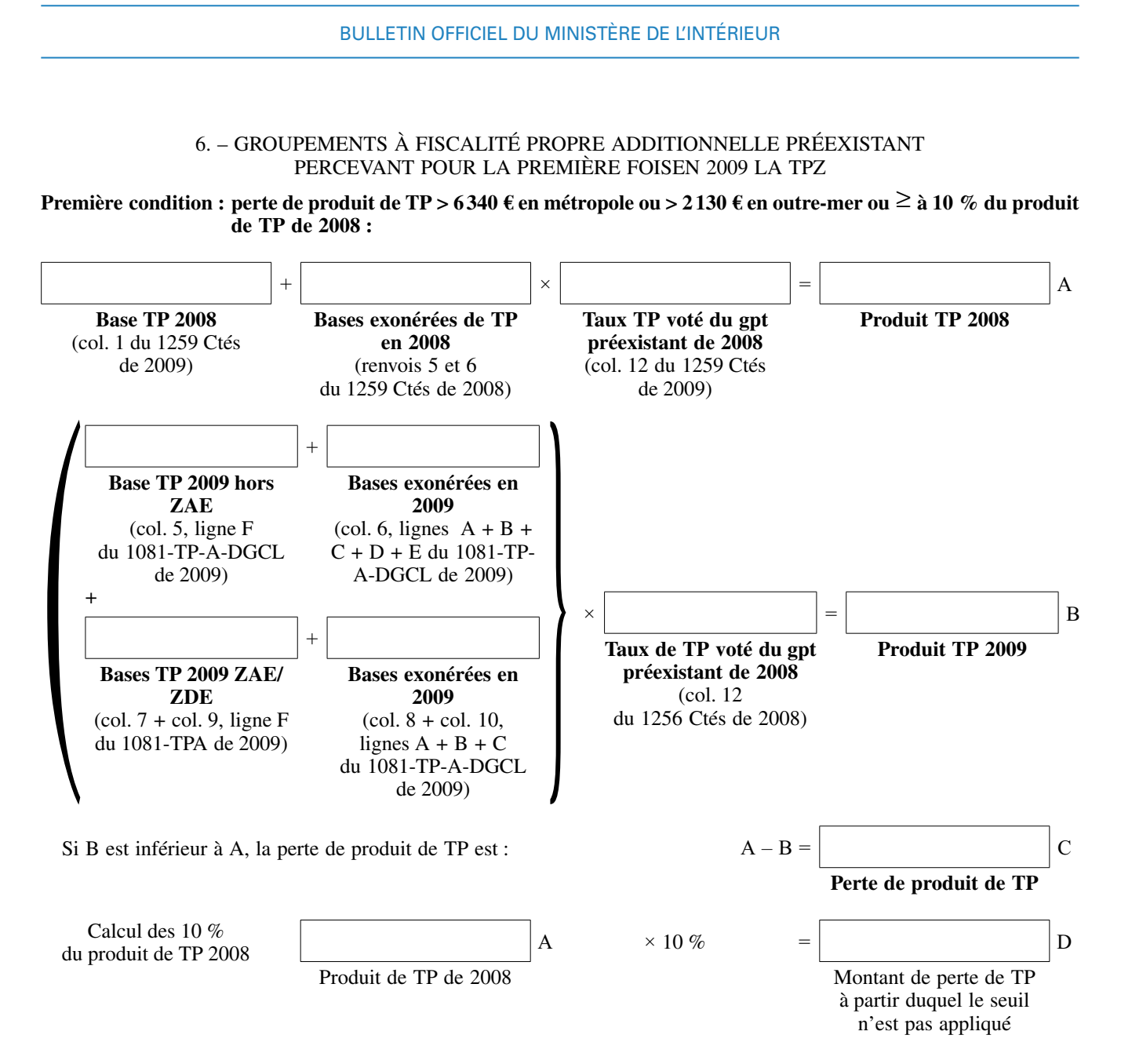

Dès lors que C est supérieur à 6340 € (métropole) ou supérieur à 2130 € (outre-mer) ou supérieur ou égal à D, il y a lieu de vérifier.

# **Deuxième condition : la perte de produit de TP doit être** ≥ **2 % du produit 2009 des 4 taxes à taux constants**

Calcul du total produit 2009 des 4 taxes à taux constants :

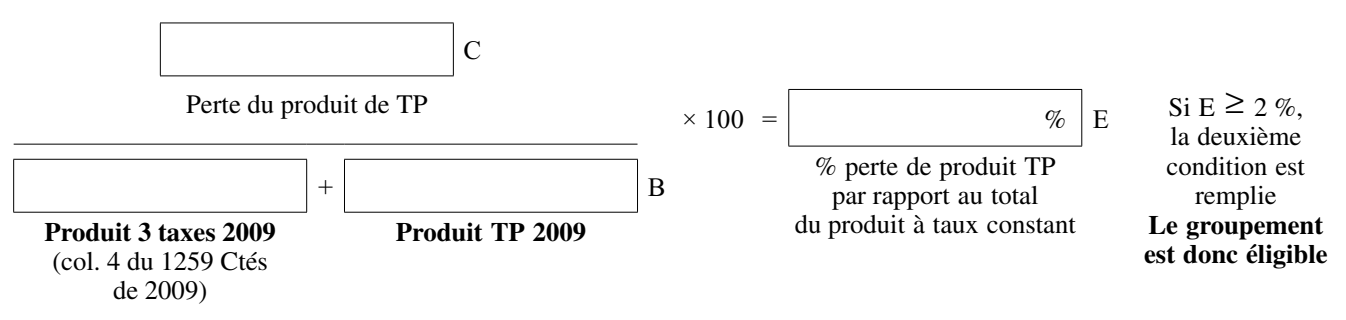

Et examiner la situation des communes membres au regard de l'éligibilité à la compensation des pertes de TP. Le traitement est identique mis à part le taux utilisable qui est le taux communal (voir fiche 2).

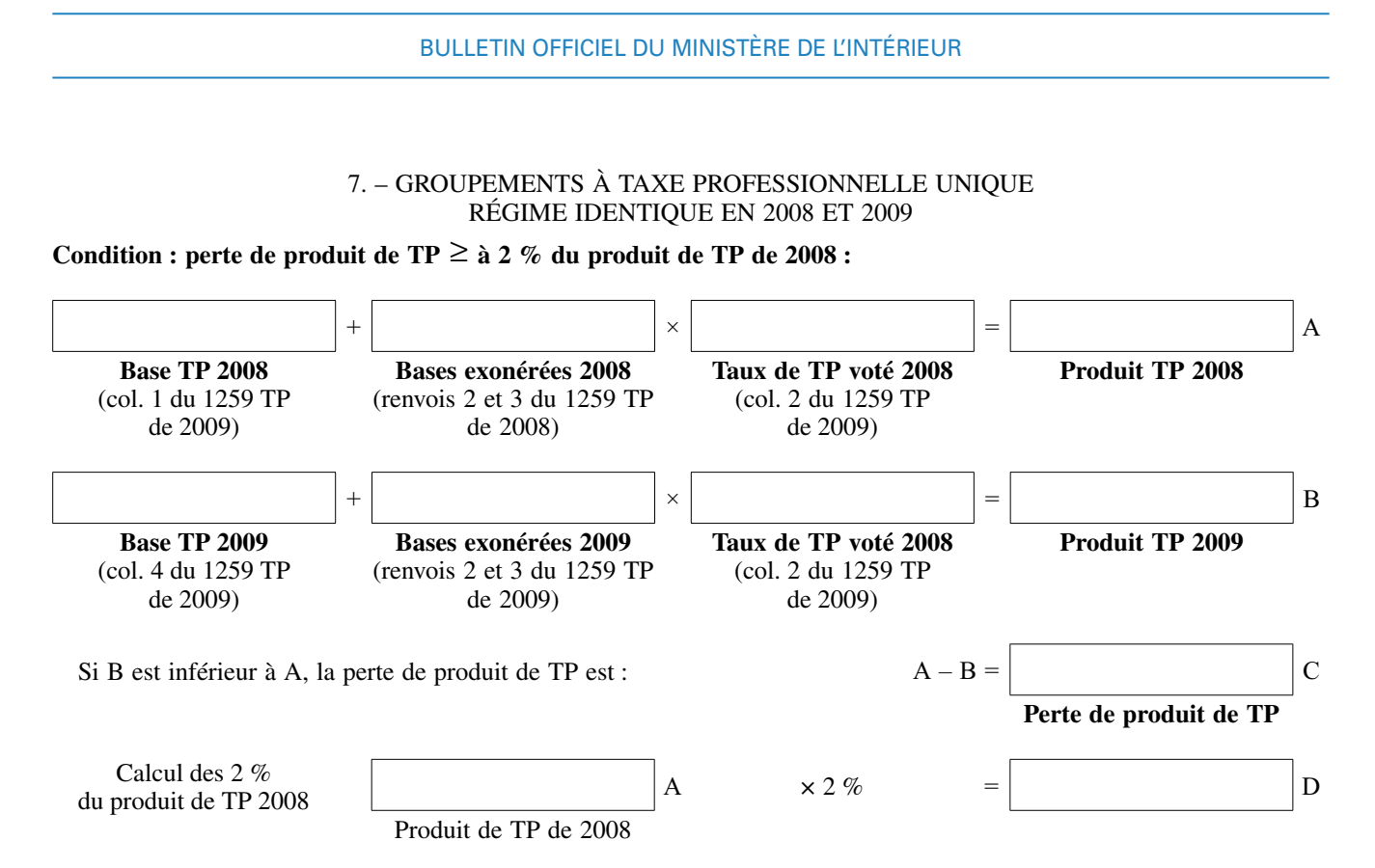

Dès lors que C est supérieur ou égal à D, le groupement est éligible à la compensation des pertes de TP.

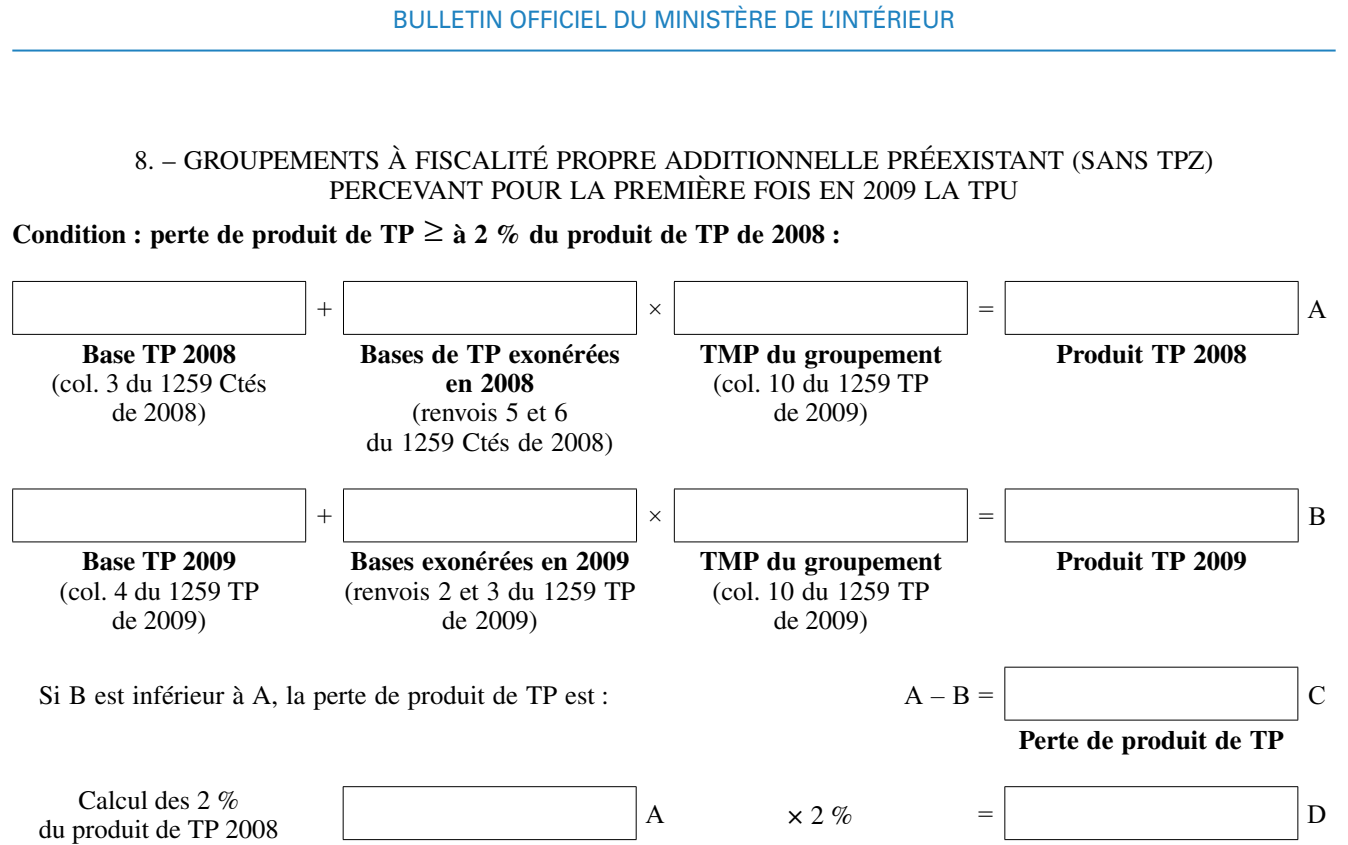

Produit de TP de 2008

Dès lors que C est supérieur ou égal à D, le groupement est éligible à la compensation.

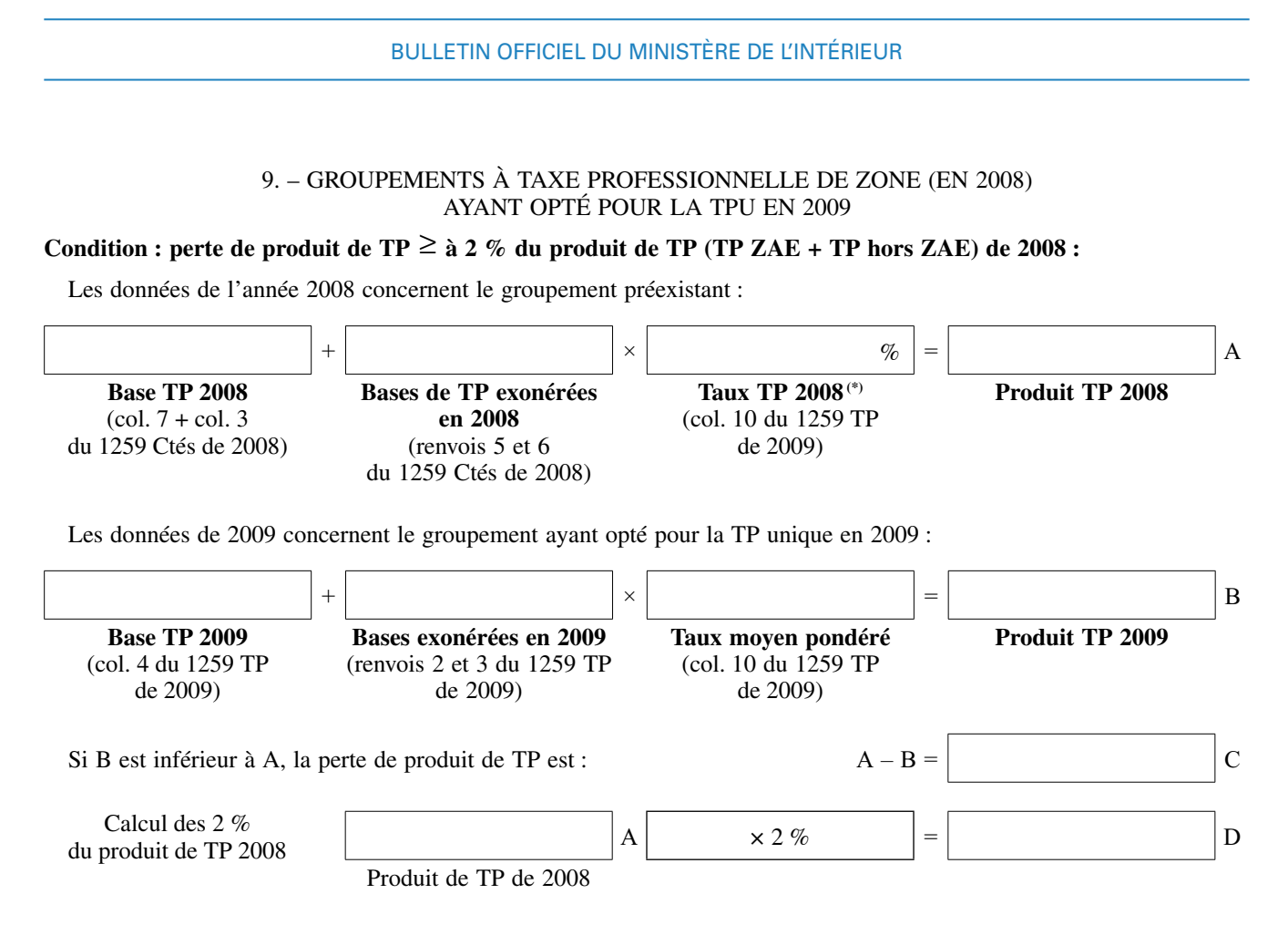

Dès lors que C est supérieur ou égal à D, le groupement est éligible à la compensation des pertes de TP.

<sup>(\*)</sup> Le taux utilisé pour calculer le produit de TP 2008 est le taux moyen pondéré 2008 qui correspond au taux maximum de TP que peut voter le groupement en 2009. Il figure en colonne 10 de l'état 1259 TP de 2009.

# BULLETIN OFFICIEL DU MINISTÈRE DE L'intérieur

10. – EPCI à TPU soumis au prélèvement pour la première fois en 2009

**Condition :** perte de produit de TP  $\geq$  à 2 % du produit de TP de 2008 **:** 

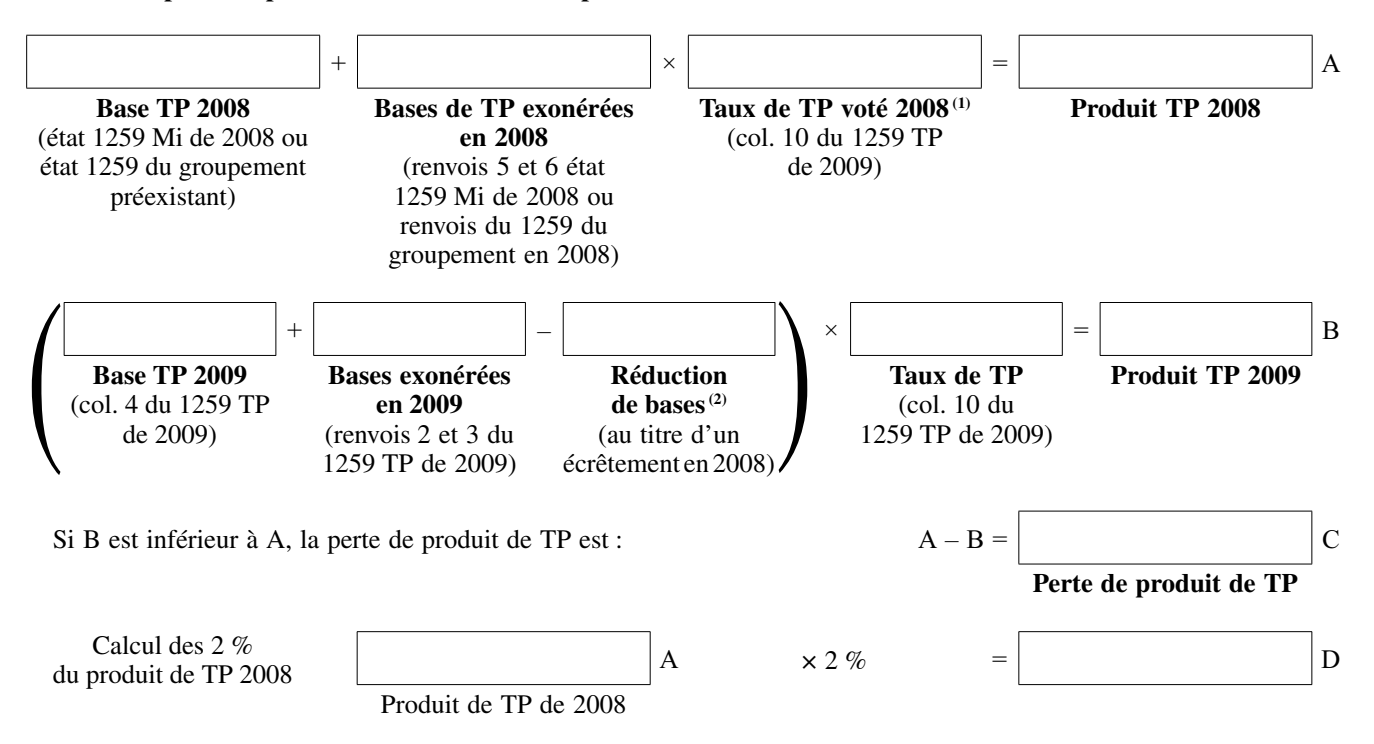

Dès lors que C est supérieur ou égal à D, le groupement est éligible à la compensation des pertes de TP.

(1) Pour les EPCI nouveaux en 2008, il convient de retenir le taux maximum de TP figurant en colonne 10 de l'état 1259 TP de 2009.

(2) La réduction est : Prélèvement 2009

Taux de TP 2008

# A N N E X E I I I

# PROCÉDURE DE RECENSEMENT

I. – PROCÉDURE DE RECENSEMENT SUR COLBERT-DÉPARTEMENTAL DES PERTES DE TP ET DE RDM DES COMMUNES ET DES EPCI DE MÉTROPOLE ET DES PERTES DE TP DES DÉPARTEMENTS ET DES RÉGIONS (MÉTROPOLE ET OUTRE-MER)

La partie I concerne uniquement :

– les pertes de TP et de RDM des communes et des EPCI des départements métropolitains ;

– les pertes de TP des départements et des régions d'outre-mer.

La procédure de recensement des communes et EPCI d'outre-mer figure dans la partie II.

La saisie des données se fera uniquement sur Colbert-départemental, en mode global ou unitaire. Il convient de valider tous les groupes de données, même si aucune collectivité n'est éligible.

La saisie doit être faite par les préfectures, selon la procédure suivante :

– aller sur Colbert-départemental (1) ;

– cliquer sur l'onglet « Administration », puis sur l'un des groupes de données suivants :

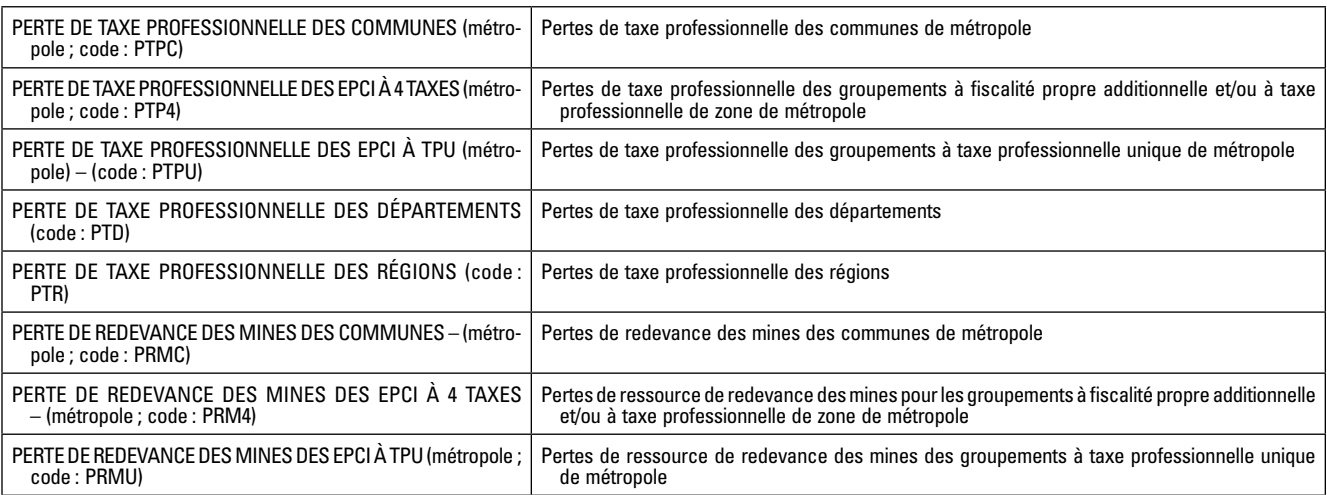

A l'intérieur de ces quatre intitulés apparaît, pour chaque département, le nom de chaque commune ou groupement. Comme l'année dernière, les données résultant de calculs ne seront plus à saisir par vos soins, seules les collectivités éligibles sont à saisir et à enregistrer. Les lettres et les décimales ne sont pas à inscrire dans les tableaux de saisie.

A. – Recensement des pertes de taxe professionnelle

### 1. **Les communes**

Aller sur Colbert-départemental sur le groupe de données PTPC – perte de taxe professionnelle des communes (métropole). Cliquer sur le nom du département, puis de la commune éligible ; trois cellules sont à remplir :

| 1 – Produit de TP année $N-1$ (y compris le produit des bases exonérées)                | Inscrire le montant (saisie obligatoire) |
|-----------------------------------------------------------------------------------------|------------------------------------------|
| 2 – Produit de TP année N à taux constant<br>(y compris le produit des bases exonérées) | Inscrire le montant (saisie obligatoire) |
| 3 - Total du produit des quatre taxes année N à taux constant                           | Inscrire le montant (saisie obligatoire) |

<sup>(1)</sup> *Cf*. support de formation sur le site http://doc-soutien.dsic.mi.

## 2. **Les EPCI à taxe professionnelle additionnelle et/ou à TPZ**

Aller sur Colbert-départemental sur le groupe de données PTP4 – perte de taxe professionnelle des epci à 4 taxes (métropole). Cliquer sur le nom du département, puis sur celui du groupement éligible ; quatre cellules sont obligatoirement à remplir :

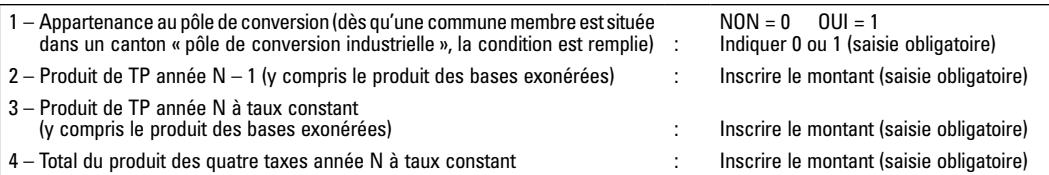

#### 3. **Les EPCI à taxe professionnelle unique**

Aller sur Colbert-départemental sur le groupe de données PTPU – perte de taxe professionnelle des EPCI à TPU (métropole). Cliquer sur le nom du département, puis du groupement éligible ; trois cellules sont obligatoirement à remplir :

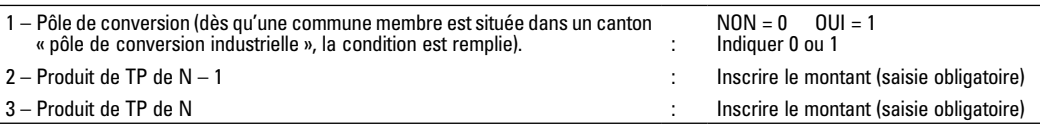

## 4. **Les départements**

Aller sur Colbert-départemental sur le groupe de données PTPD – perte de taxe professionnelle des départements. Cliquer sur le nom du département ; trois cellules sont à remplir :

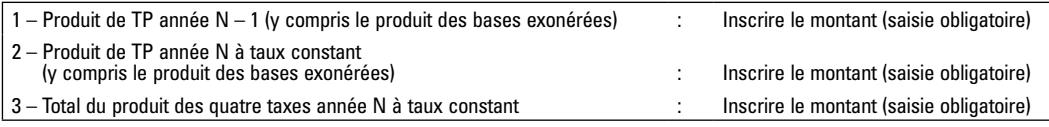

## 5. **Les régions**

Aller sur Colbert-départemental sur le groupe de données PTPR – perte de taxe professionnelle des régions. Cliquer sur le nom de la région éligible ; trois cellules sont à remplir :

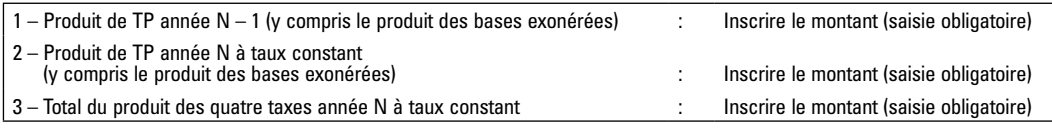

B. – Recensement des pertes de ressources de redevances des mines

Pour le recensement en 2009 des communes et groupements éligibles à la compensation pour perte de ressources de redevances des mines, les préfectures ont besoin :

– du total des ressources des redevances des mines de 2007 et 2008 ;

– de la taxe professionnelle, de la taxe d'habitation et des taxes foncières de 2009.

Modalité de saisie : la saisie des données sera faite sur Colbert-départemental par les préfectures, qui devront valider les groupes de données, même si aucune collectivité n'est éligible.

### 1. **Les communes**

Aller sur Colbert-départemental sur le groupe de données PRMC – pertes de redevance des mines des communes (métropole). Seules les communes éligibles sont à mentionner ; trois cellules sont à compléter :

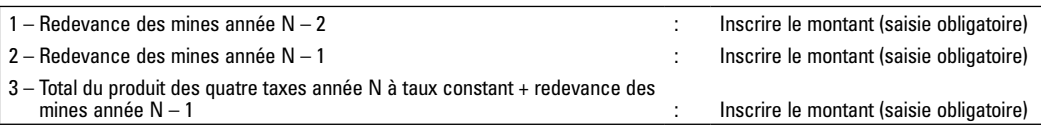

## 2. **Les groupements à fiscalité propre additionnelle et à TPZ**

Aller sur Colbert-départemental sur le groupe de données PRM4 – perte de RDM des EPCI 4 taxes (métropole). Seuls les groupements éligibles sont à mentionner. Cliquer sur le nom du département, puis sur celui du groupement éligible ; quatre cellules sont obligatoirement à remplir :

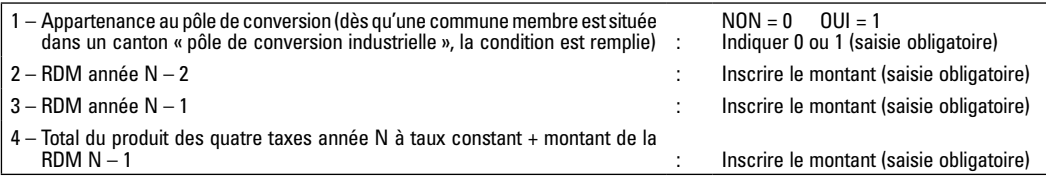

### 3. **Les groupements à TPU**

Aller sur Colbert-départemental sur le groupe de données PRMU – perte de redevances des mines des EPCI à TPU (métropole). Cliquer sur le nom du département et du groupement éligible ; trois cellules sont obligatoirement à remplir :

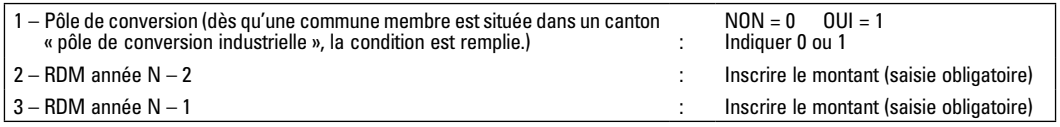

II. – Procédure de recensement des départements d'outre-mer sur Colbert-départemental

Cette partie concerne uniquement les communes et les EPCI des départements d'outre-mer.

Pour le recensement des pertes de TP des départements et des régions d'outre-mer, il convient de se reporter à la partie I (même procédure que pour la métropole).

La saisie des données se fera uniquement sur Colbert-départemental en mode global ou unitaire.

Il convient de valider tous les groupes de données, même si aucune collectivité n'est éligible.

La saisie doit être faite par les préfectures, selon la procédure suivante :

– aller sur Colbert-départemental ;

– cliquer sur l'onglet « Bureau de la fiscalité », puis sur « Collecte » ;

– cliquer sur l'un des groupes de données suivants :

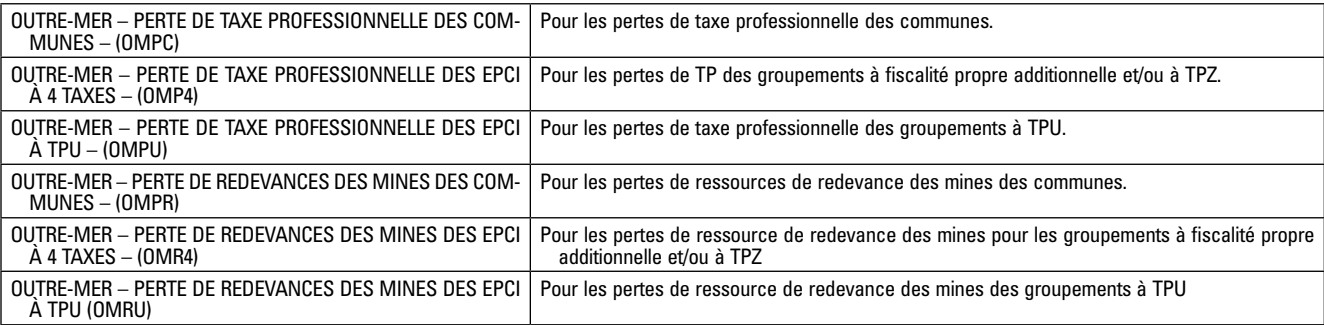

à l'intérieur de ces quatre intitulés apparaît, pour chaque département, le nom de chaque commune ou groupement. Seules les collectivités éligibles sont à saisir et à enregistrer. En 2009, les données résultant de calcul ne seront plus à saisir par vos soins. Les lettres et les décimales ne sont pas à inscrire dans les tableaux de saisie.

A. – Recensement des pertes de TP pour les départements d'outre-mer

#### 1. **Compensation des communes – outre-mer**

Aller sur Colbert-départemental sur le groupe de données OMPC – perte de taxe professionnelle des communes. Cliquer sur le nom du département, puis sur celui de la commune éligible ; trois données sont à saisir :

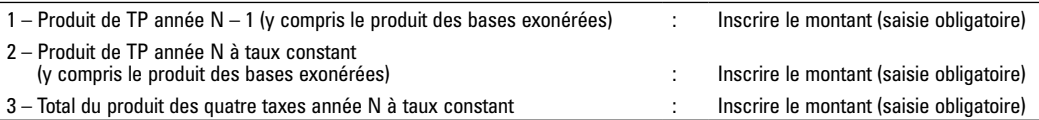

# 2. **Compensation des EPCI à taxe professionnelle additionnelle et/ou à TPZ – outre mer**

Aller sur Colbert-départemental sur le groupe de données OMP4 – perte de taxe professionnelle des epci à 4 taxes. Cliquer sur le nom du département, puis sur celui du groupement éligible ; trois cellules sont obligatoirement à remplir :

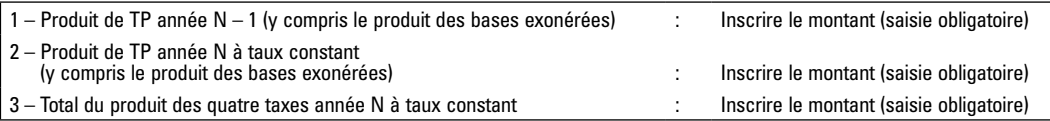

### 3. **Compensation des EPCI à TPU – outre-mer**

Aller sur Colbert-départemental sur le groupe de données OMPU – perte de taxe professionnelle des EPCI à TPU. Cliquer sur le nom du département et du groupement éligible ; deux cellules sont obligatoirement à remplir :

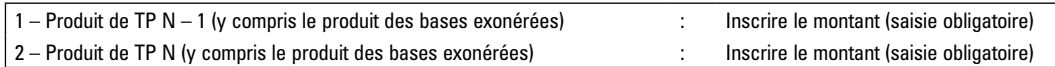

B. – Recensement des pertes de ressources de redevances des mines

#### 1. **Les communes – outre-mer**

Aller sur Colbert-départemental sur le groupe de données OMPR – perte de redevance des mines des communes. Seules les communes éligibles sont à mentionner ; trois cellules sont à remplir :

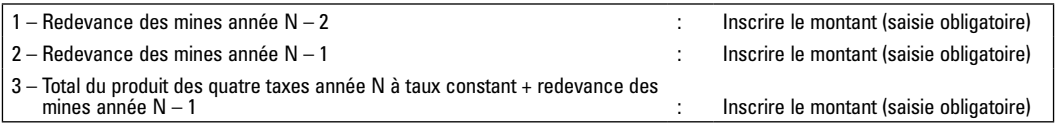

### 2. **Les EPCI à fiscalité propre additionnelle et à TPZ – outre-mer**

Aller sur Colbert-départemental sur le groupe de données OMR 4 – perte de RDM des EPCI 4 taxes. Seuls les groupements éligibles sont à mentionner. Cliquer sur le nom du département, puis sur celui du groupement éligible ; trois cellules sont obligatoirement à remplir :

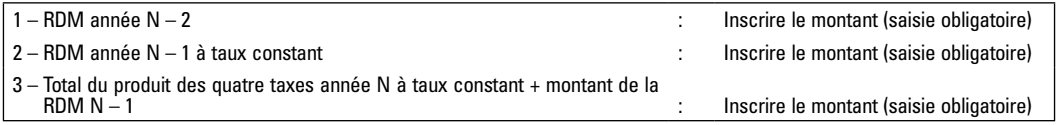

## 3. **Les EPCI à TPU – outre-mer**

Aller sur Colbert-départemental sur le groupe de données OMRU – perte de redevances des mines des EPCI à TPU. Cliquer sur le nom du département, puis sur celui du groupement éligible ; deux cellules sont obligatoirement à remplir :

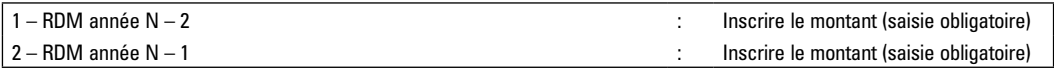

# A N N E X E I V

# COLBERT-DÉPARMENTAL COLLECTE ET DIFFUSION

La collecte des données se fera selon la même procédure que l'année dernière.

Les notifications se feront par Colbert-départemental (suivant la même procédure que celle appliquée pour la dotation spéciale instituteur).

Les numéros de compte à viser sont les suivants :

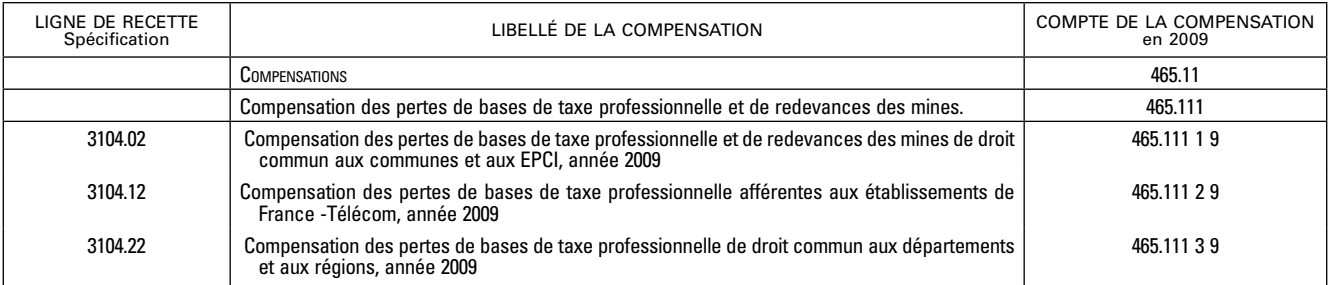

A toutes fins utiles, vous trouverez sur le site http://doc-soutien.dsic.mi les documents de la formation sur Colbertdépartemental (identifiant et mot de passe : colbert).

ANN E X )<br>凹

Modèl e  $p'$ état 1081 tp – a  $\mathbf{a}$ gcl - 2009

\_\_\_\_\_

DIRECTION :<br>DATE D'EDITION :

ANNEE 2009<br>REPARTITION DE LA COMPENSATION DES PERTES DE BASE DE TAXE PROFESSIONNELLE

ANNEXE 1

BASES DE TAXE PROFESSIONNELLE DE 2009

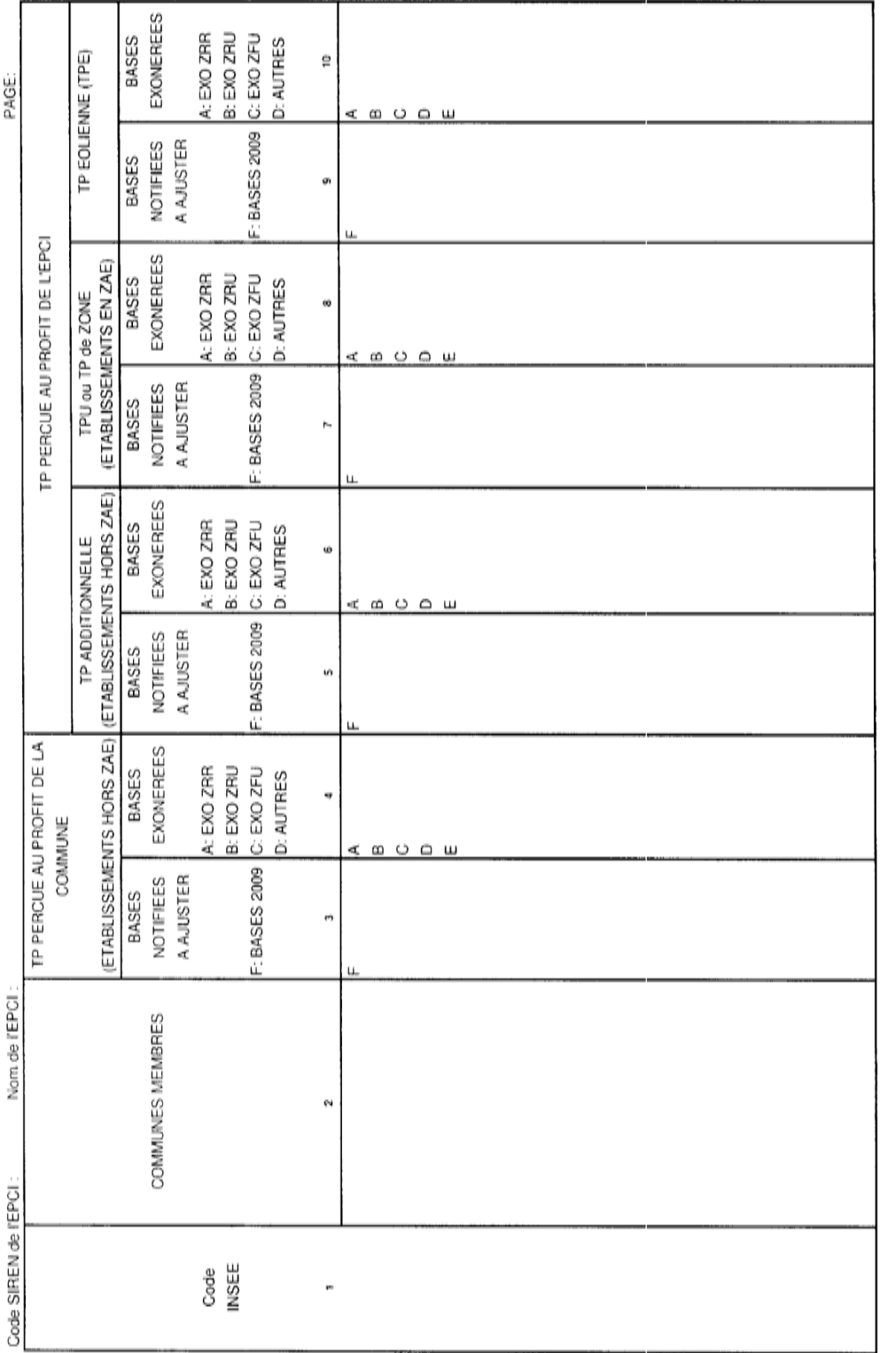

BULLETIN OFFICIEL DU MINISTÈRE DE L'intérieur

Les bases notifiées et exonérées sont exprimées APRES ABATTEMENT GENERAL de 16 % et APRES ABATTEMENT SUPPLEMENTAIRE de 25 % en CORSE